# **ZKA-TAN-Generator**

# **Belegungsrichtlinien für das chipTAN-Verfahren**

Herausgeber:

Bundesverband deutscher Banken e.V., Berlin Deutscher Sparkassen- und Giroverband e.V., Bonn/Berlin Bundesverband der Deutschen Volksbanken und Raiffeisenbanken e.V., Berlin Bundesverband Öffentlicher Banken Deutschlands e.V., Berlin

> Version: 1.5 Stand: 16.04.2018 Final Version

Die vorliegende Schnittstellenspezifikation für eine automatisiert nutzbare multibankfähige Banking-Schnittstelle (im Folgenden: Schnittstellenspezifikation) wurde im Auftrag der Deutschen Kreditwirtschaft entwickelt. Sie wird hiermit zur Implementation in Kunden- und Kreditinstitutssysteme freigegeben.

Die Schnittstellenspezifikation ist urheberrechtlich geschützt. Zur Implementation in Kundenund Kreditinstitutssysteme wird interessierten Herstellern unentgeltlich ein einfaches Nutzungsrecht eingeräumt. Im Rahmen des genannten Zwecks darf die Schnittstellenspezifikation auch - in unveränderter Form - vervielfältigt und zu den nachstehenden Bedingungen verbreitet werden.

Umgestaltungen, Bearbeitungen, Übersetzungen und jegliche Änderung der Schnittstellenspezifikation sind untersagt. Kennzeichnungen, Copyright-Vermerke und Eigentumsangaben dürfen in keinem Fall geändert werden.

Im Hinblick auf die Unentgeltlichkeit des eingeräumten Nutzungsrechts wird keinerlei Gewährleistung oder Haftung für Fehler der Schnittstellenspezifikation oder die ordnungsgemäße Funktion der auf ihr beruhenden Produkte übernommen. Die Hersteller sind aufgefordert, Fehler oder Auslegungsspielräume der Spezifikation, die die ordnungsgemäße Funktion oder Multibankfähigkeit von Kundenprodukten behindern, der Deutschen Kreditwirtschaft zu melden. Es wird weiterhin ausdrücklich darauf hingewiesen, dass Änderungen der Schnittstellenspezifikation durch Die Deutsche Kreditwirtschaft jederzeit und ohne vorherige Ankündigung möglich sind.

Eine Weitergabe der Schnittstellenspezifikation durch den Hersteller an Dritte darf nur unentgeltlich, in unveränderter Form und zu den vorstehenden Bedingungen erfolgen.

Dieses Dokument kann im Internet abgerufen werden unter http://www.fints.org.

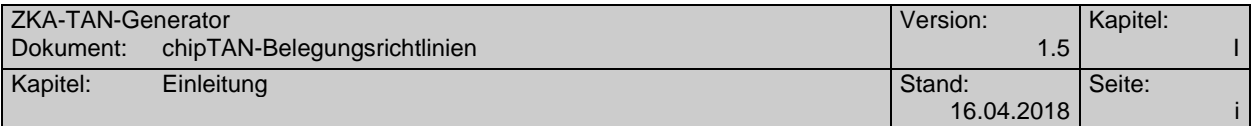

## **Inhaltsverzeichnis**

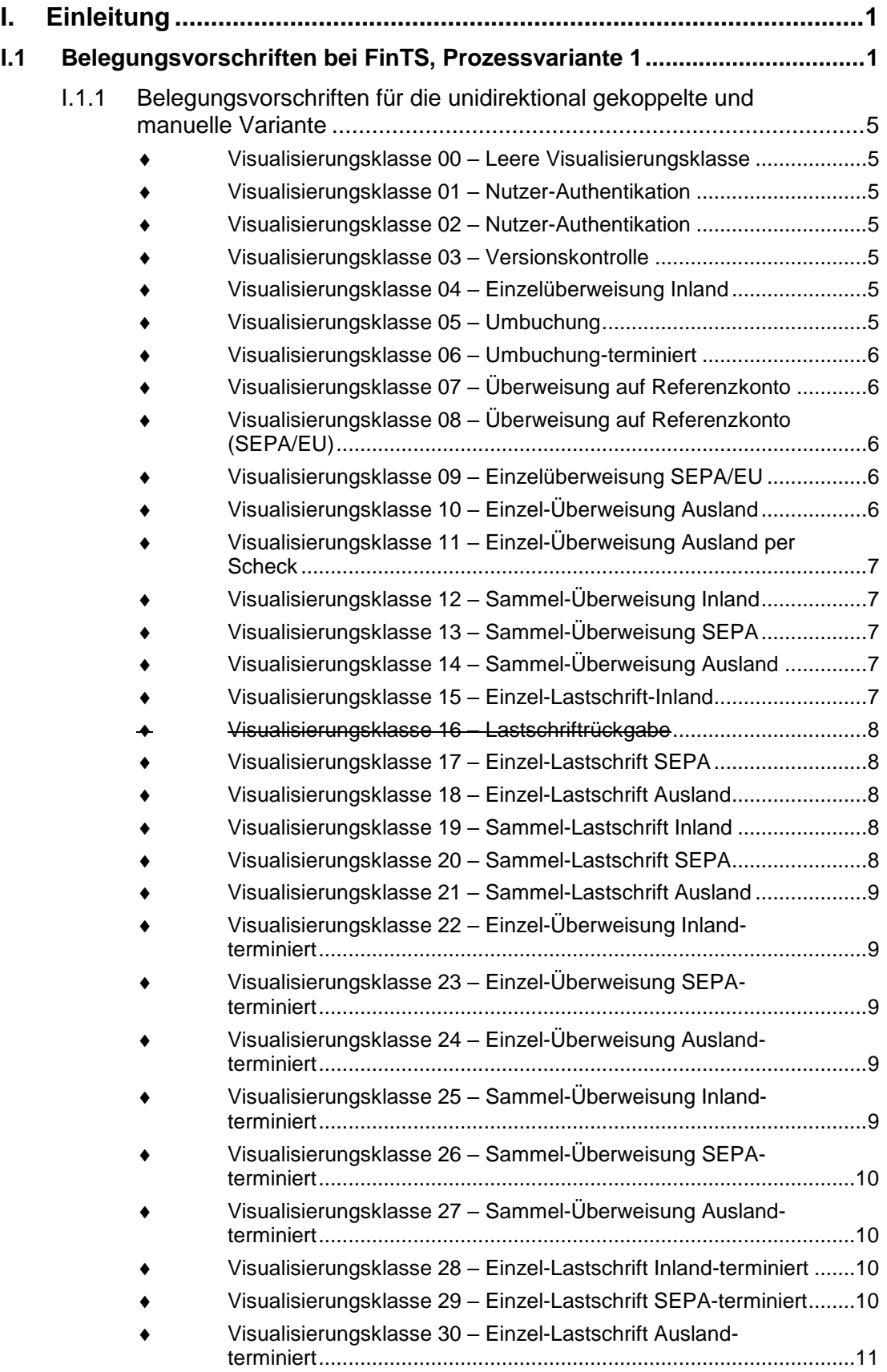

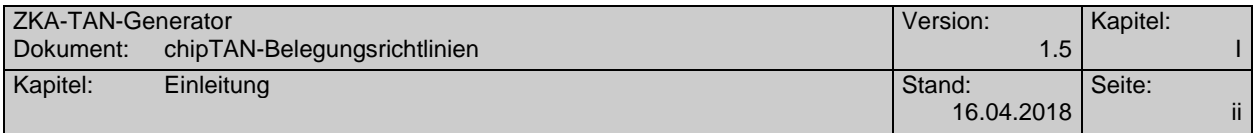

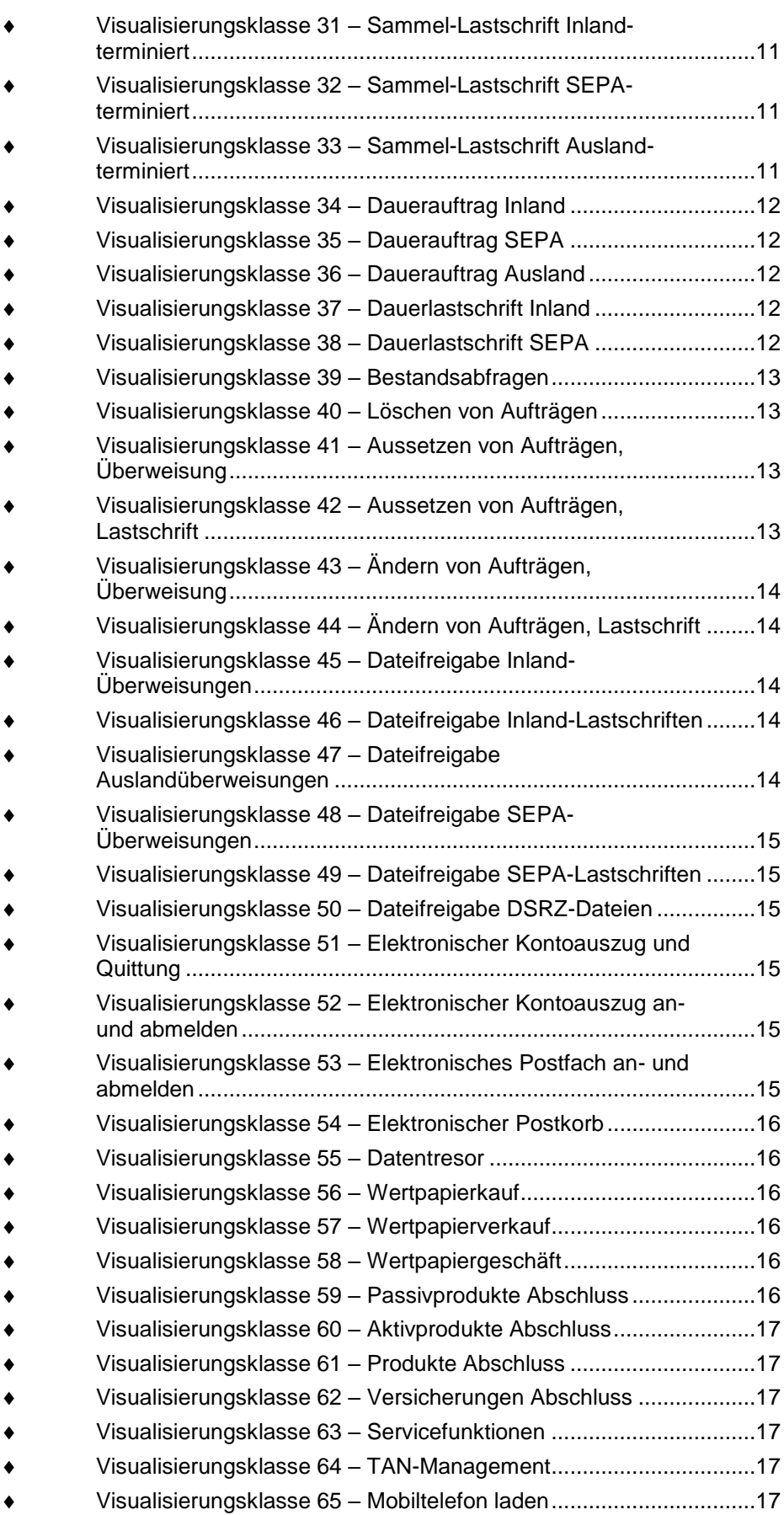

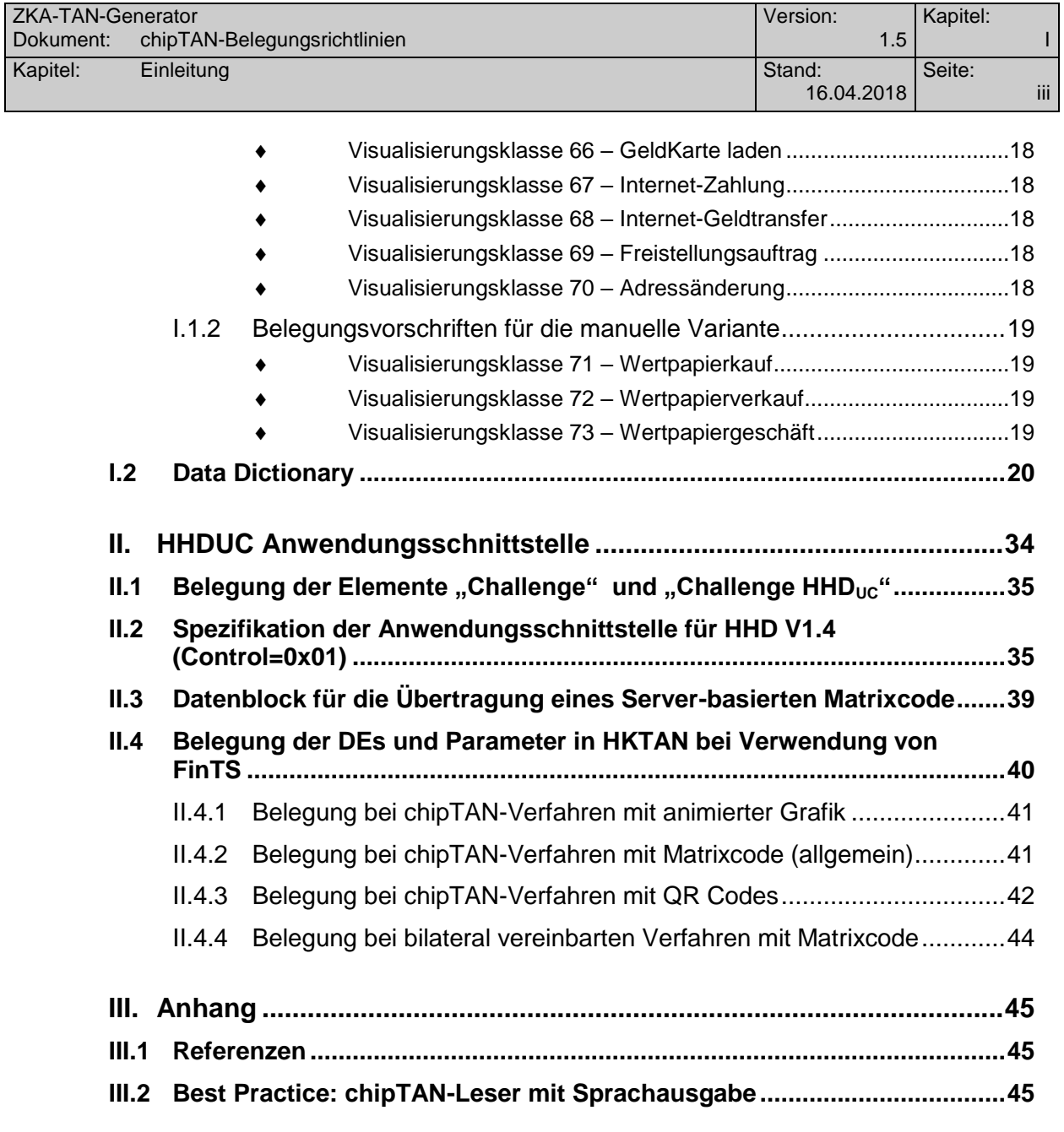

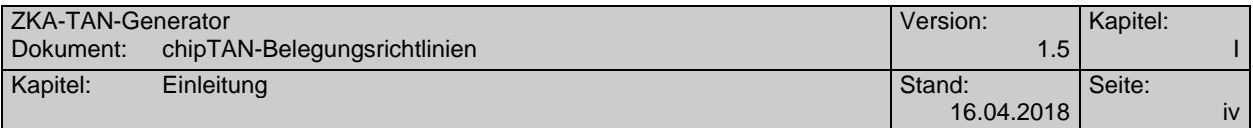

# **Abbildungsverzeichnis**

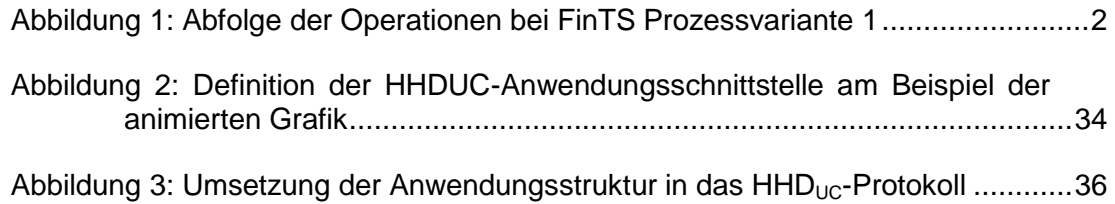

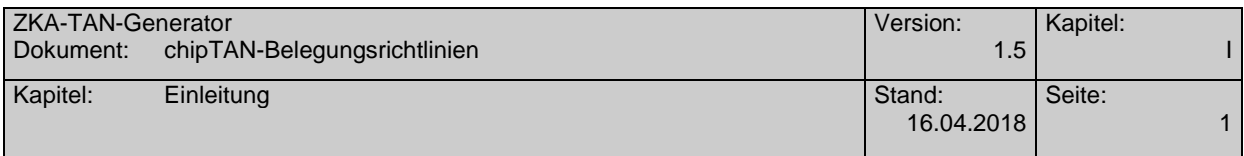

# <span id="page-6-0"></span>**I. EINLEITUNG**

Die vorliegende Spezifikation enthält die Belegungsrichtlinien für den Betrieb des HandHeldDevice (HHD) in der Version 1.4 im manuellen oder unidirektional gekoppelten Modus im Rahmen des chipTAN-Verfahrens. Das Dokument besteht aus folgenden Kapiteln:

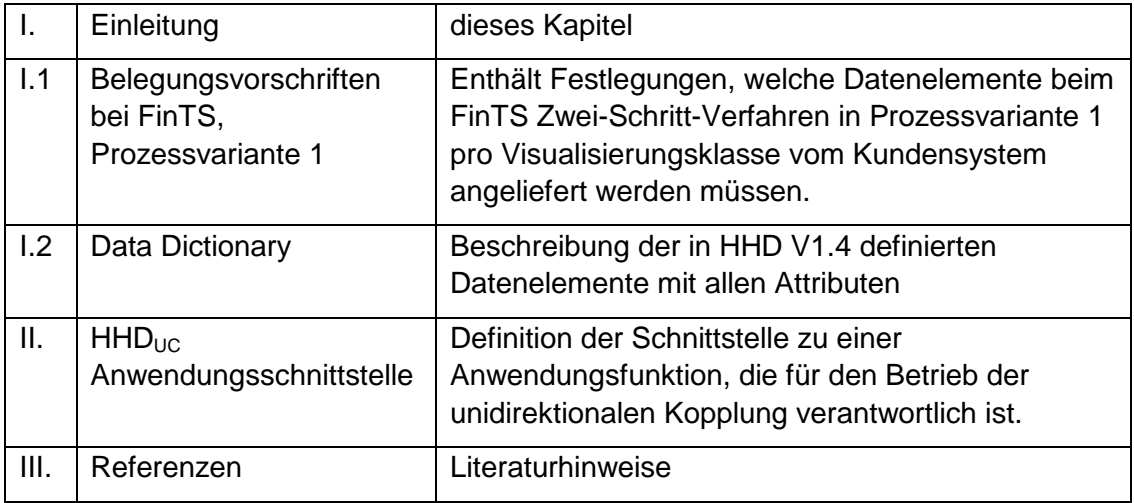

Die Belegungsvorschriften gelten beim Betrieb über die FinTS-Schnittstelle [4] verpflichtend, können optional aber auch in anderen Anwendungsumgebungen wie z. B. Internet-Banking-Anwendungen, bei denen HHD V1.4 bzw. die Secoder chipTAN-Applikation zum Einsatz kommt, verwendet werden. In diesem Fall wird die Verbindlichkeit der Belegungsvorschriften durch das Anwendungssystem vorgegeben.

# <span id="page-6-1"></span>**I.1 Belegungsvorschriften bei FinTS, Prozessvariante 1**

Das FinTS PIN/TAN Zwei-Schritt-Verfahren unterscheidet zwischen zwei Prozessvarianten, deren Struktur in [4] detailliert beschrieben ist.

In Prozessvariante 2 wird im ersten Schritt der gesamte Geschäftsvorfall an das Kreditinstitut übermittelt. Daher kann dort die Challenge normalerweise aus den kompletten Auftragsdaten ermittelt werden und es ist keine weitere Spezifikation nötig. Eine Ausnahme bilden Werte, die nicht im Auftrag enthalten sind wie z. B. Postleitzahlen. Solche Werte müssen bei Prozessvariante 2 durch das Kreditinstitut ermittelt werden.

Die Prozessvariante 2 wird in diesem Kapitel nicht weiter betrachtet.

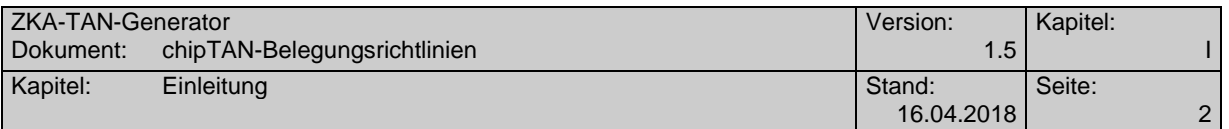

Bei Prozessvariante 1 hingegen werden in Schritt 1a nur ausgewählte Daten, die sog. *Parameter Challenge-Klasse* vorab vom Kundensystem bereitgestellt, aus denen das Kreditinstitut für den Schritt 1b eine Challenge bilden kann. Bei welcher Visualisierungsklasse welche Daten zu liefern sind, muss daher exakt spezifiziert werden, um zum einen alle vom Kreditinstitut benötigten Daten für die Challenge-Bildung vorliegen zu haben und andererseits nicht zu viele Daten redundent zu übermitteln.

Hierbei ist noch zwischen Schablonentechnik und Selektionstechnik zu unterscheiden.

Bei der *Schablonentechnik* ist durch die Definition der Schablone für eine bestimmte Visualisierungsklasse fest vorgegeben, welche Datenelemente im chipTAN-Leserdisplay anzuzeigen sind. Daher müssen diese Datenelemente vom Kundensystem in Schritt 1a zwingend geliefert werden (Status "M" oder "C").

Bei der *Selektionstechnik* kann das Kreditinstitut frei unter den definierten Datenelementen auswählen. Auch hier müssen zumindest die in der jeweiligen Schablone definierten Werte in der Parameterliste vorhanden sein. Zusätzlich können aber vom Kundenprodukt weitere Parameter geliefert werden, wenn diese im Kundenauftrag enthalten sind oder dem Kundensystem in anderer Form vorliegen (Status "O")

Die folgende Abbildung zeigt die Abfolge der Operationen bei Prozessvariante 1.

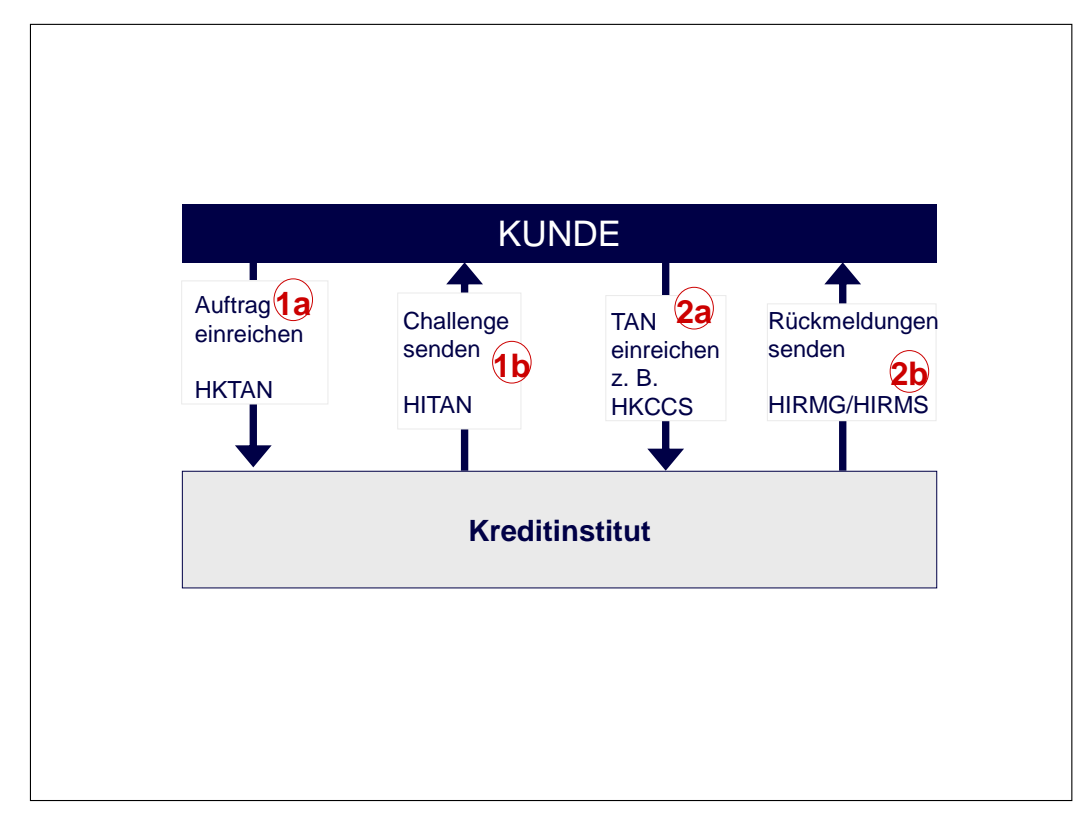

*Abbildung 1: Abfolge der Operationen bei FinTS Prozessvariante 1*

Die in Schritt 1a zu übermittelnden Parameter unterscheiden sich je nach Visualisierungsklasse (vgl. hierzu HHD V1.4 [1]). Die folgenden Kapitel beschreiben die jeweilige Belegung, wobei folgende Festlegungen gelten:

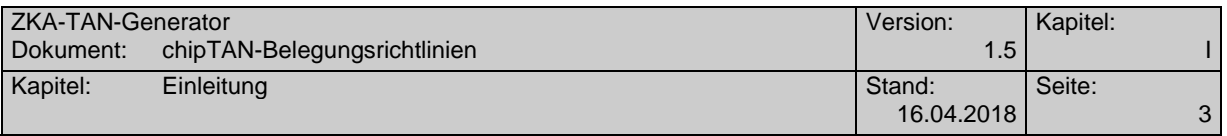

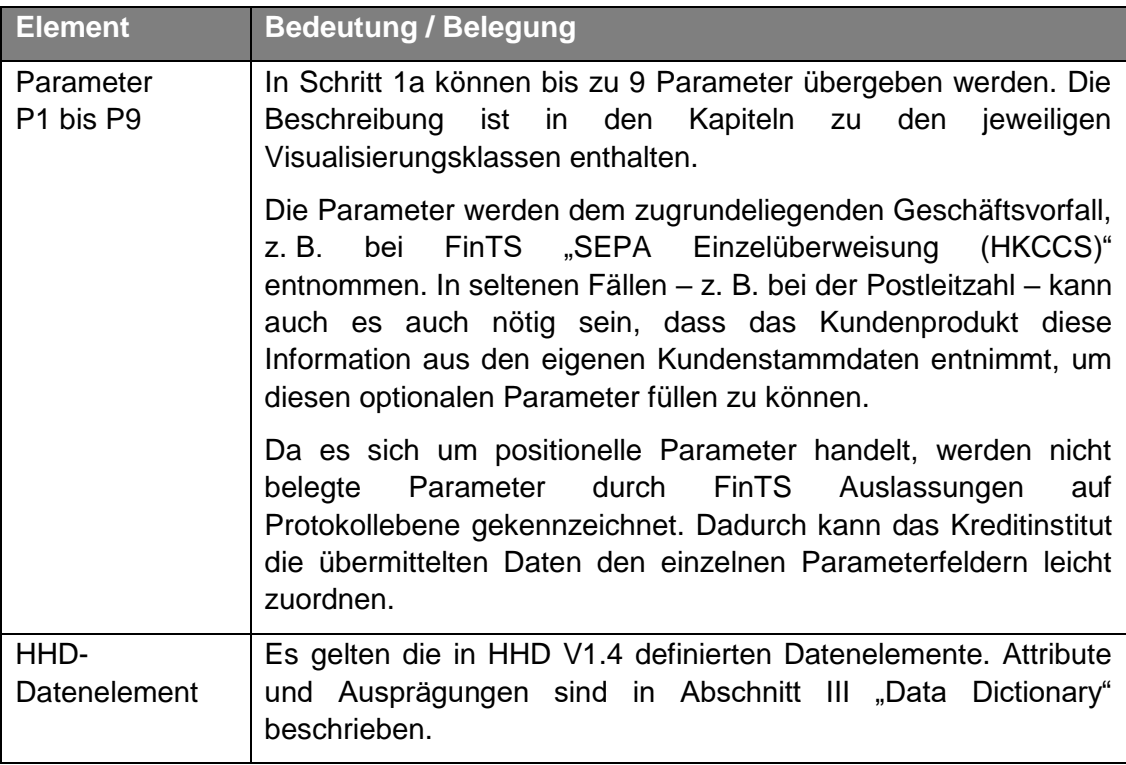

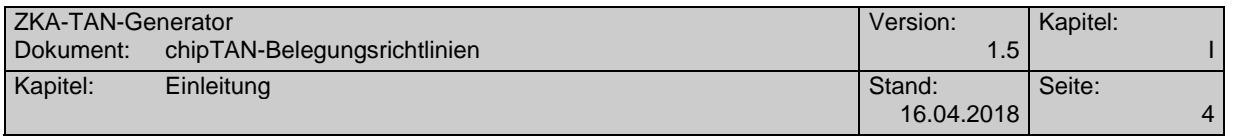

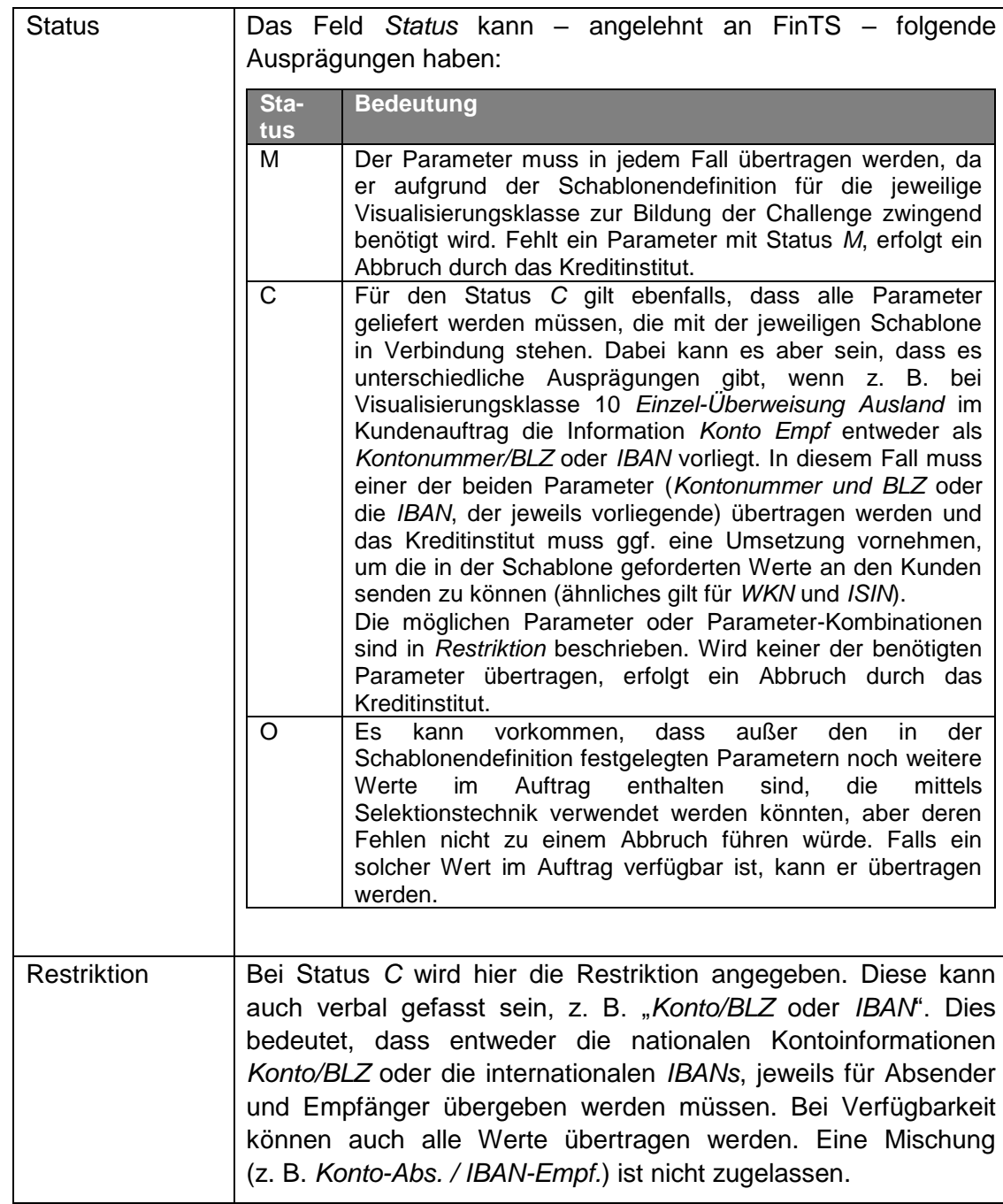

Bei FinTS werden die Parameter in der Datenelementgruppe *Parameter Challenge-Klasse* in HKTAN übertragen. Unabhängig von der verwendeten HHD-Version gilt folgender Zusammenhang:

In der Kundennachricht HKTAN sind bei TAN-Prozess=1 und *Challenge-Klasse erforderlich = J (BPD)* die Elemente *Challenge-Klasse* und *Segmentkennung* zu füllen. Ab HKTAN#6 besitzt das Element *Segmentkennung* den Status *M* und ist daher immer zu füllen. In das Element *Challenge-Klasse* ist in jedem Fall die Visualisierungsklasse einzustellen. Bei HHD V1.3.2 wird die benötigte Challenge-Klasse durch das Kreditinstitut aus der übertragenen Visualisierungsklasse ermittelt.

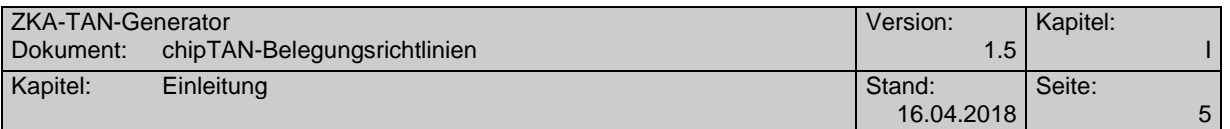

Für die *Challenge-Klasse-Parameter* in der Datenelementgruppe *Parameter Challenge-Klasse* gelten in jedem Fall die Vorgaben der vorliegenden HHD-Belegungsrichtlinien V1.5, auch wenn im HHD V1.3.2 Modus gearbeitet wird. Welche Parameter vom Kundenprodukt zu liefern sind wird durch die Visualisierungsklasse bestimmt.

Alle Werte sind im FinTS-Format in die Parameter einzustellen. Es sind durch das Kundenprodukt keine Umformatierungen oder Kürzungen in Richtung der späteren HHD-Challenge durchzuführen. Die Aufbereitung für das HHD wird durch das Kreditinstitut durchgeführt.

### <span id="page-10-0"></span>**I.1.1 Belegungsvorschriften für die unidirektional gekoppelte und manuelle Variante**

#### <span id="page-10-1"></span>**Visualisierungsklasse 00 – Leere Visualisierungsklasse**

Bei dieser Visualisierungsklasse werden keine Parameter vom Kundensystem zum Kreditinstitut übertragen.

### <span id="page-10-2"></span>**Visualisierungsklasse 01 – Nutzer-Authentikation**

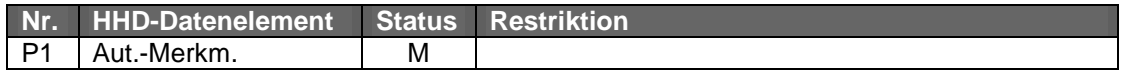

#### <span id="page-10-3"></span>**Visualisierungsklasse 02 – Nutzer-Authentikation**

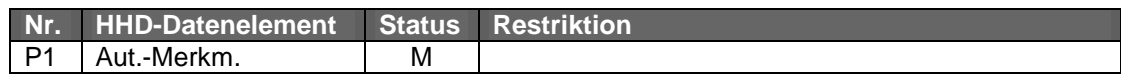

#### <span id="page-10-4"></span>**Visualisierungsklasse 03 – Versionskontrolle**

Bei dieser Visualisierungsklasse werden keine Parameter vom Kundensystem zum Kreditinstitut übertragen.

#### <span id="page-10-5"></span>**Visualisierungsklasse 04 – Einzelüberweisung Inland**

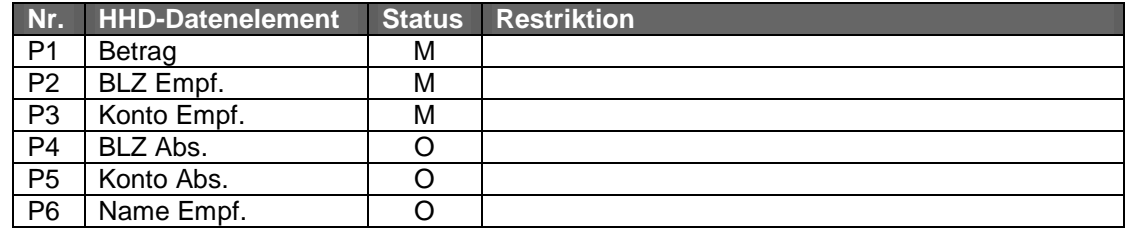

#### <span id="page-10-6"></span>**Visualisierungsklasse 05 – Umbuchung**

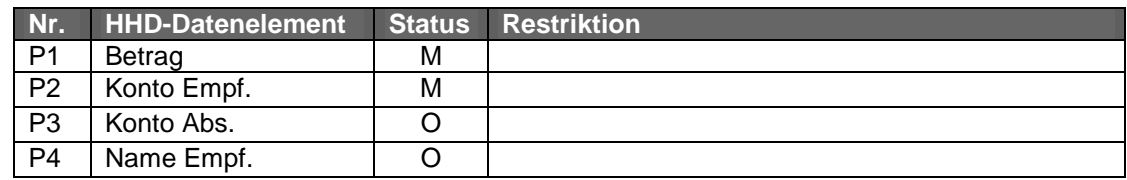

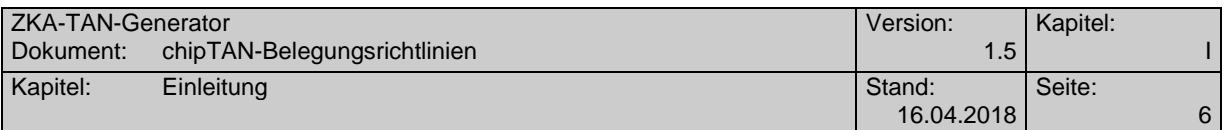

### <span id="page-11-0"></span>**Visualisierungsklasse 06 – Umbuchung-terminiert**

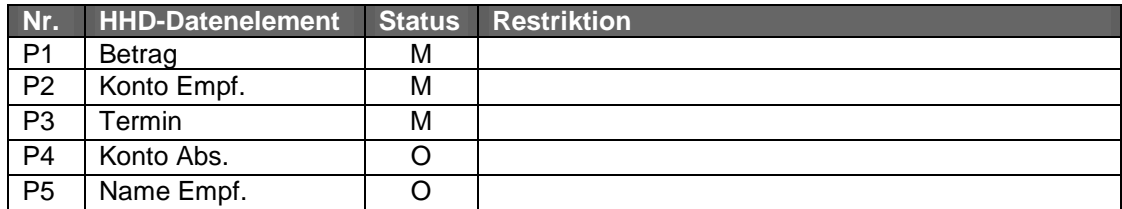

## <span id="page-11-1"></span>**Visualisierungsklasse 07 – Überweisung auf Referenzkonto**

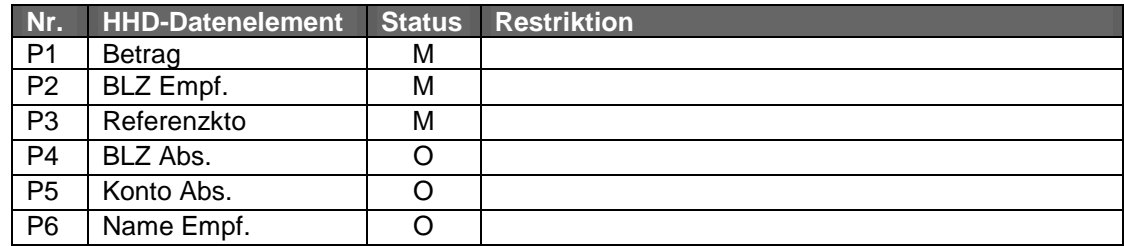

## <span id="page-11-2"></span>**Visualisierungsklasse 08 – Überweisung auf Referenzkonto (SEPA/EU)**

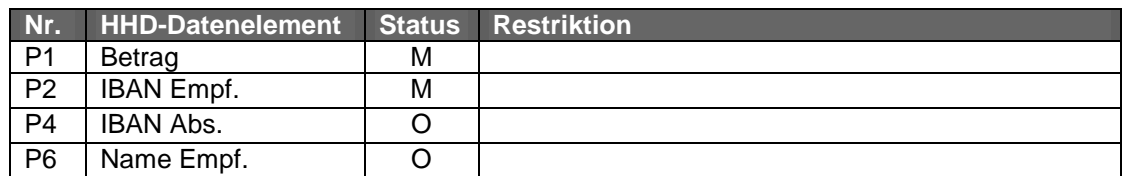

### <span id="page-11-3"></span>**Visualisierungsklasse 09 – Einzelüberweisung SEPA/EU**

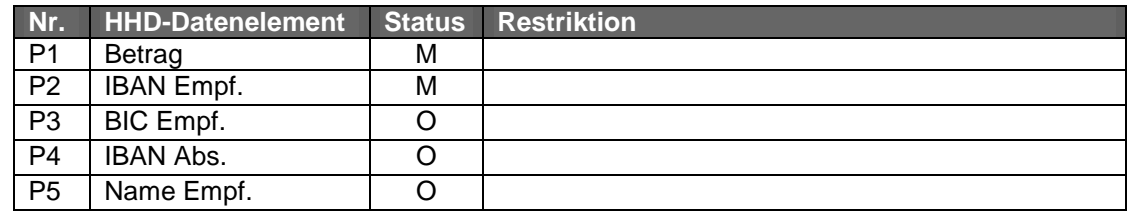

## <span id="page-11-4"></span>**Visualisierungsklasse 10 – Einzel-Überweisung Ausland**

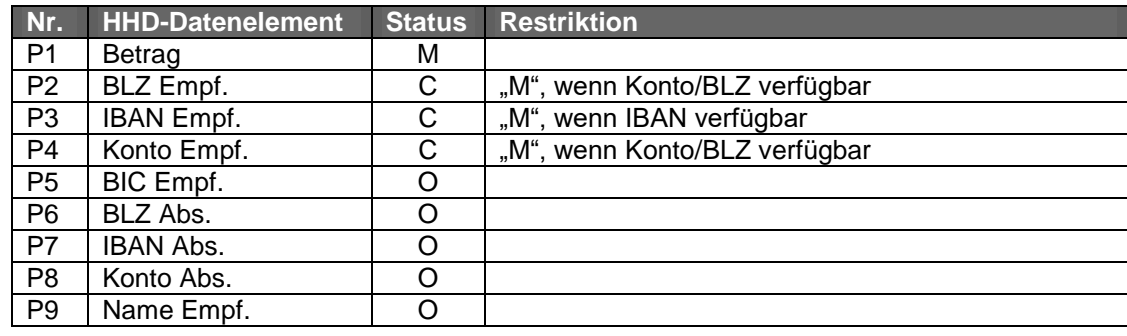

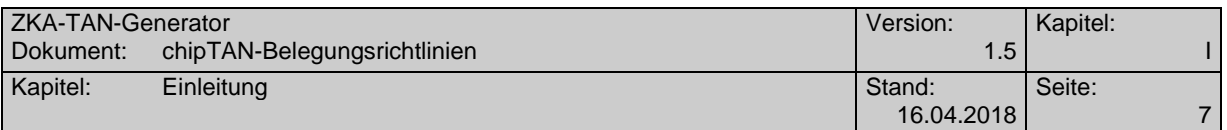

## <span id="page-12-0"></span>**Visualisierungsklasse 11 – Einzel-Überweisung Ausland per Scheck**

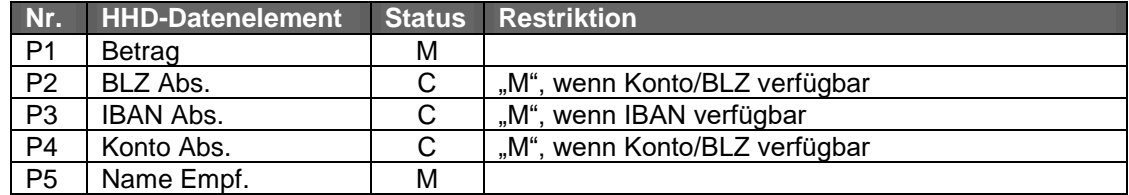

### <span id="page-12-1"></span>**Visualisierungsklasse 12 – Sammel-Überweisung Inland**

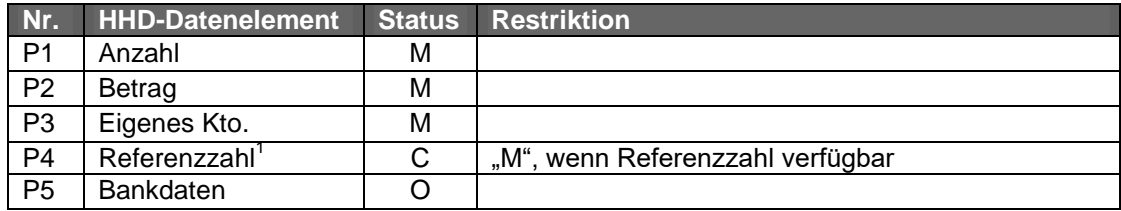

Das Element *Referenzzahl* enthält, falls nicht anders vereinbart, die ersten 2-10 Ziffern der Summe der Empfängerkontonummern (maximal 10 Stellen). Diese werden von links beginnend selektiert.

#### <span id="page-12-2"></span>**Visualisierungsklasse 13 – Sammel-Überweisung SEPA**

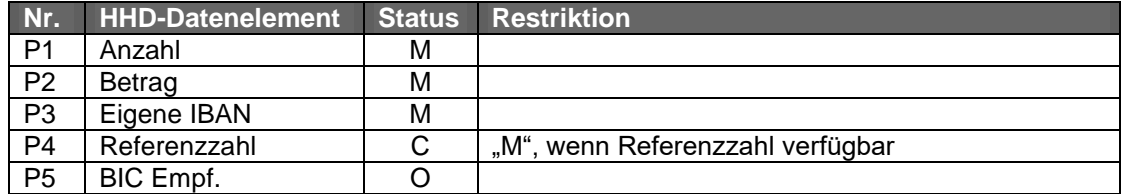

# <span id="page-12-3"></span>**Visualisierungsklasse 14 – Sammel-Überweisung Ausland**

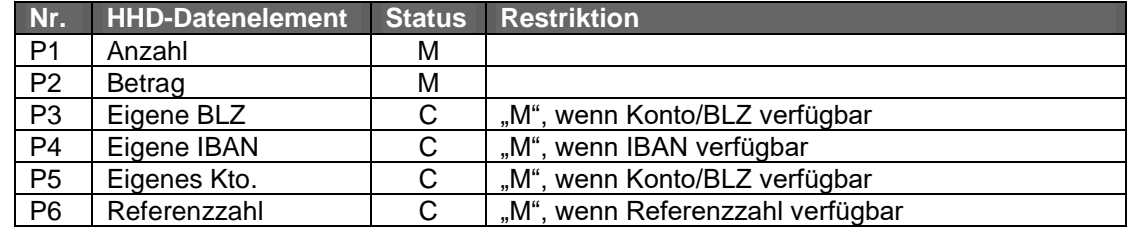

#### <span id="page-12-4"></span>**Visualisierungsklasse 15 – Einzel-Lastschrift-Inland**

 $\overline{a}$ 

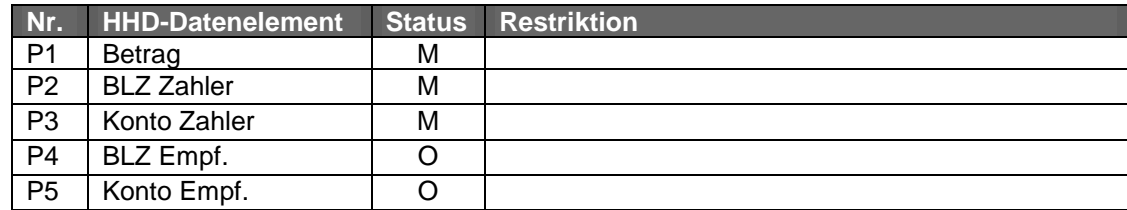

<sup>1</sup> Das Element Referenzzahl enthält die Summe der Empfänger-Kontonummern.

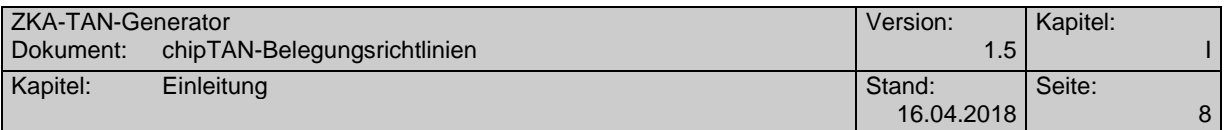

#### <span id="page-13-0"></span>**Visualisierungsklasse 16 – Lastschriftrückgabe**

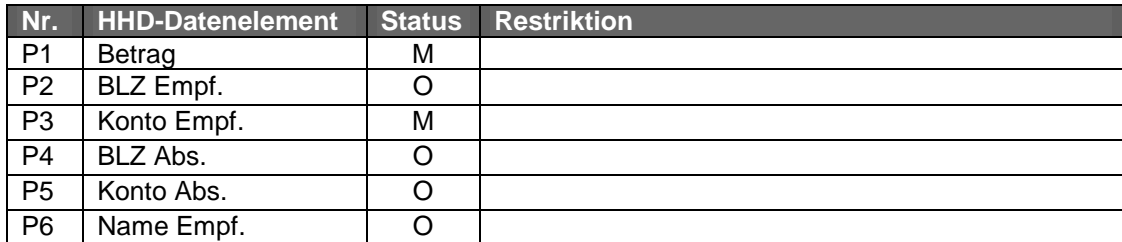

Die Visualisierungsklasse 16 ist mit Einführung von "IBAN only" obsolet. Für die Visualisierung der Lastschriftrückgabe ist die HHD V1.4 Selektionstechnik zu verwenden. Daher muss der Parameter P2 nicht zwingend gesendet werden.

#### <span id="page-13-1"></span>**Visualisierungsklasse 17 – Einzel-Lastschrift SEPA**

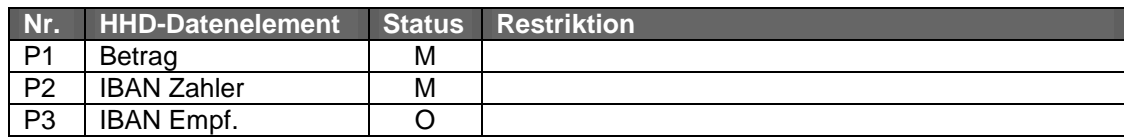

#### <span id="page-13-2"></span>**Visualisierungsklasse 18 – Einzel-Lastschrift Ausland**

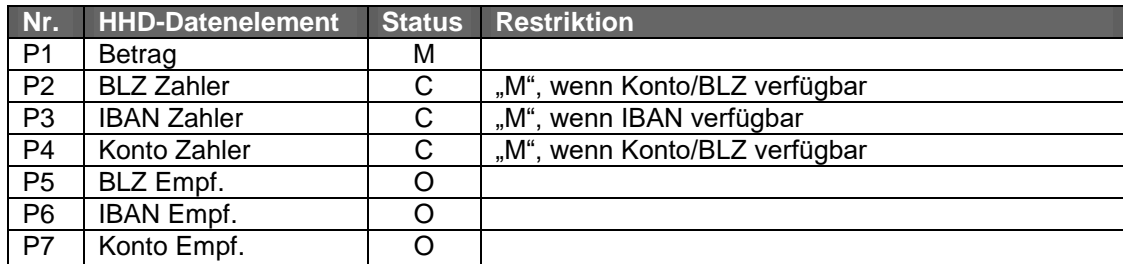

#### <span id="page-13-3"></span>**Visualisierungsklasse 19 – Sammel-Lastschrift Inland**

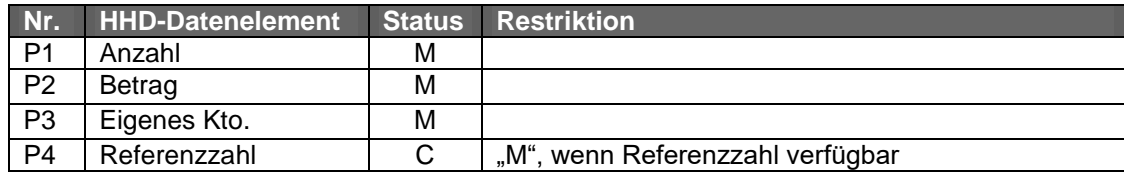

Das Element *Referenzzahl* enthält, falls nicht anders vereinbart, die ersten 2-10 Ziffern der Summe der Empfängerkontonummern (maximal 10 Stellen). Diese werden von links beginnend selektiert.

#### <span id="page-13-4"></span>**Visualisierungsklasse 20 – Sammel-Lastschrift SEPA**

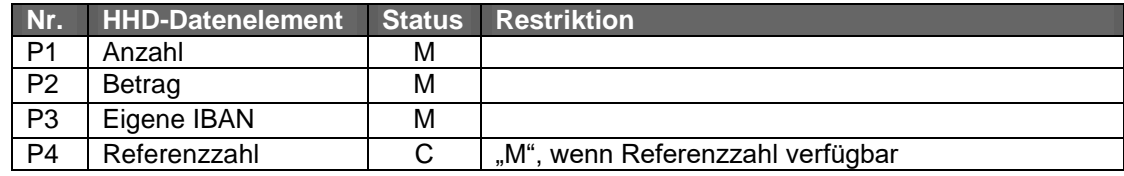

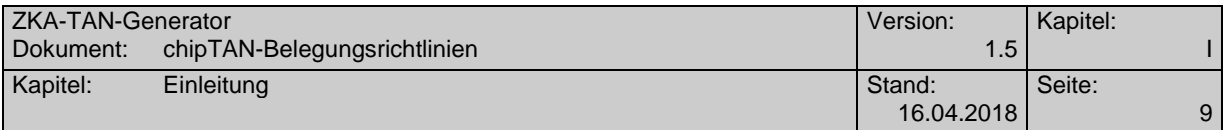

### <span id="page-14-0"></span>**Visualisierungsklasse 21 – Sammel-Lastschrift Ausland**

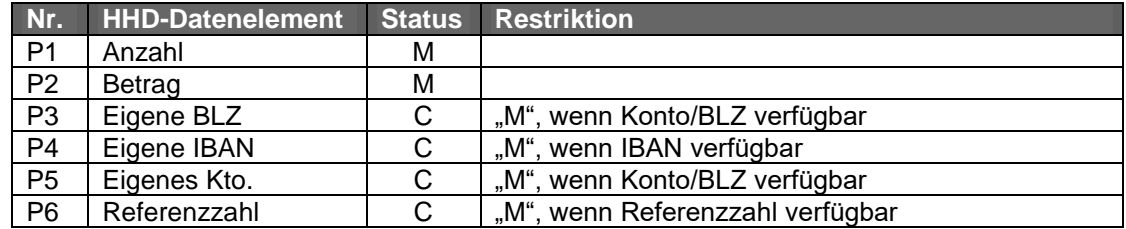

## <span id="page-14-1"></span>**Visualisierungsklasse 22 – Einzel-Überweisung Inland-terminiert**

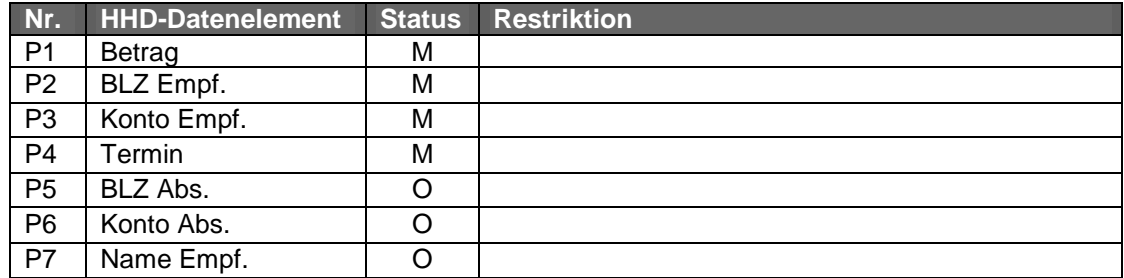

## <span id="page-14-2"></span>**Visualisierungsklasse 23 – Einzel-Überweisung SEPA-terminiert**

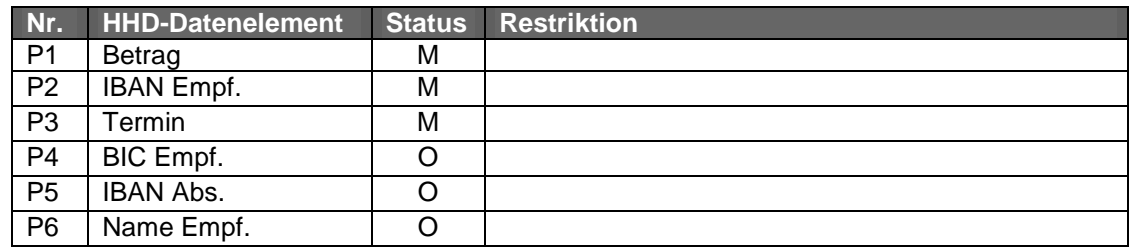

## <span id="page-14-3"></span>**Visualisierungsklasse 24 – Einzel-Überweisung Ausland-terminiert**

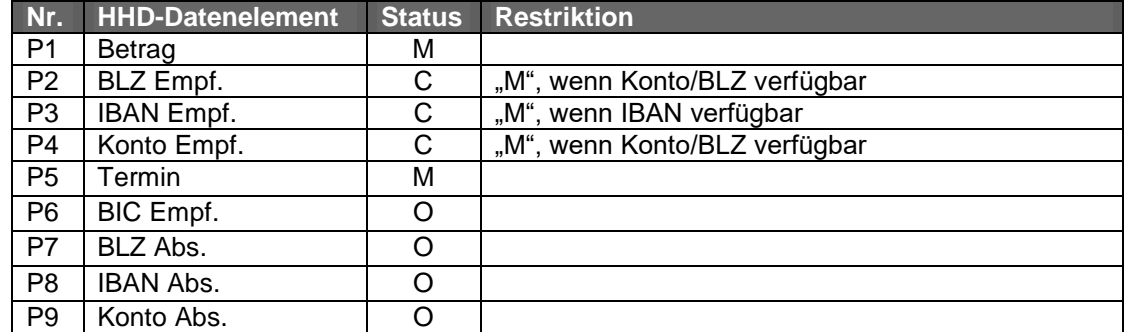

## <span id="page-14-4"></span>**Visualisierungsklasse 25 – Sammel-Überweisung Inland-terminiert**

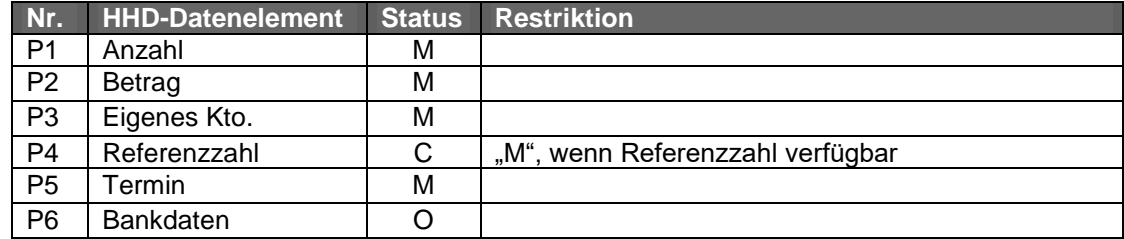

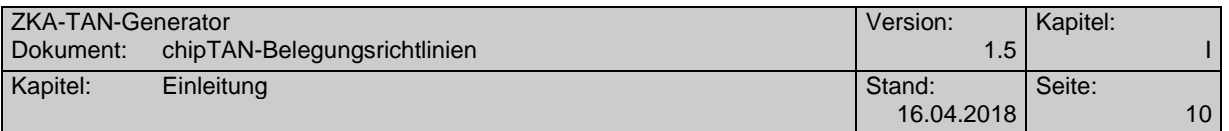

Das Element *Referenzzahl* enthält, falls nicht anders vereinbart, die ersten 2-10 Ziffern der Summe der Empfängerkontonummern (maximal 10 Stellen). Diese werden von links beginnend selektiert.

### <span id="page-15-0"></span>**Visualisierungsklasse 26 – Sammel-Überweisung SEPA-terminiert**

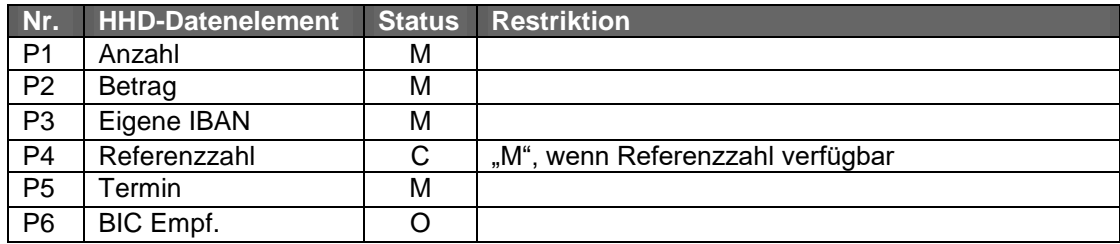

## <span id="page-15-1"></span>**Visualisierungsklasse 27 – Sammel-Überweisung Ausland-terminiert**

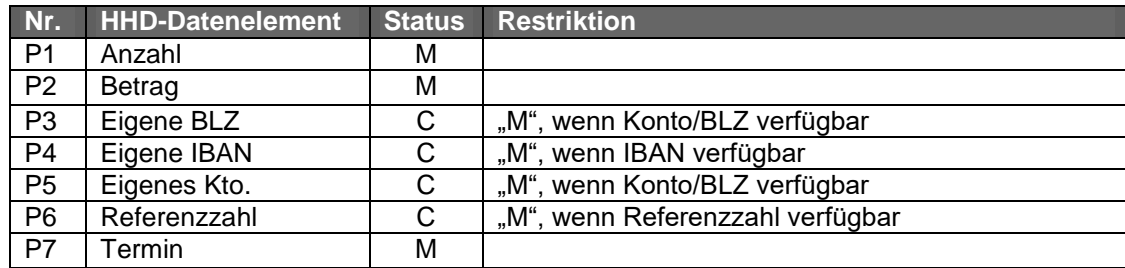

#### <span id="page-15-2"></span>**Visualisierungsklasse 28 – Einzel-Lastschrift Inland-terminiert**

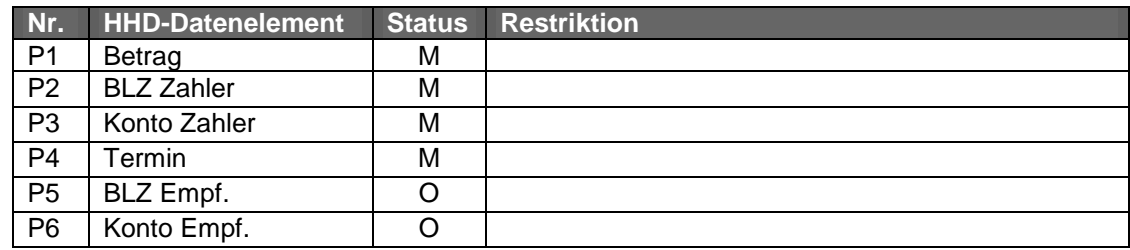

#### <span id="page-15-3"></span>**Visualisierungsklasse 29 – Einzel-Lastschrift SEPA-terminiert**

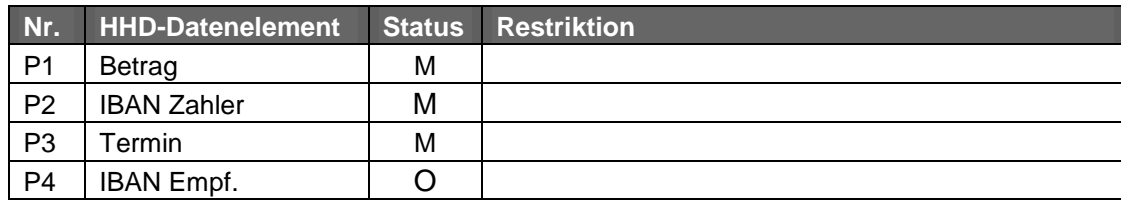

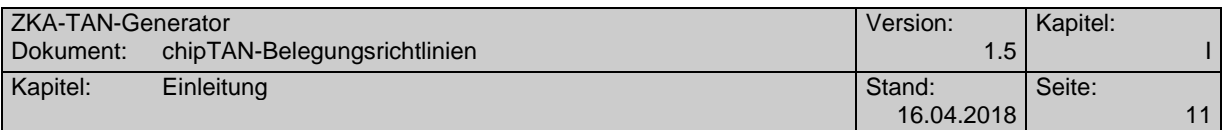

#### <span id="page-16-0"></span>**Visualisierungsklasse 30 – Einzel-Lastschrift Ausland-terminiert**

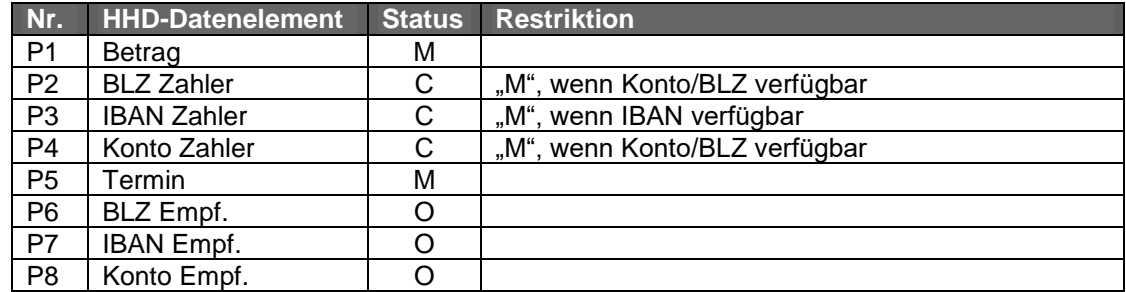

#### <span id="page-16-1"></span>**Visualisierungsklasse 31 – Sammel-Lastschrift Inland-terminiert**

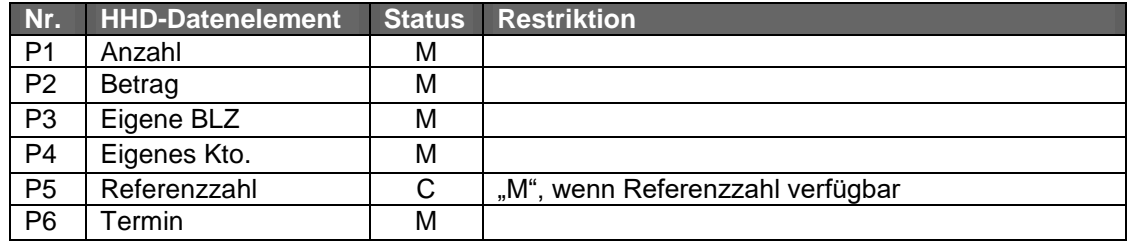

Das Element *Referenzzahl* enthält, falls nicht anders vereinbart, die ersten 2-10 Ziffern der Summe der Empfängerkontonummern (maximal 10 Stellen). Diese werden von links beginnend selektiert.

#### **Nr. HHD-Datenelement Status Restriktion** P1 Anzahl M P2 Betrag M P3 Eigene IBAN M P4 Referenzzahl C "M", wenn Referenzzahl verfügbar<br>P5 Termin M **Termin**

#### <span id="page-16-2"></span>**Visualisierungsklasse 32 – Sammel-Lastschrift SEPA-terminiert**

### <span id="page-16-3"></span>**Visualisierungsklasse 33 – Sammel-Lastschrift Ausland-terminiert**

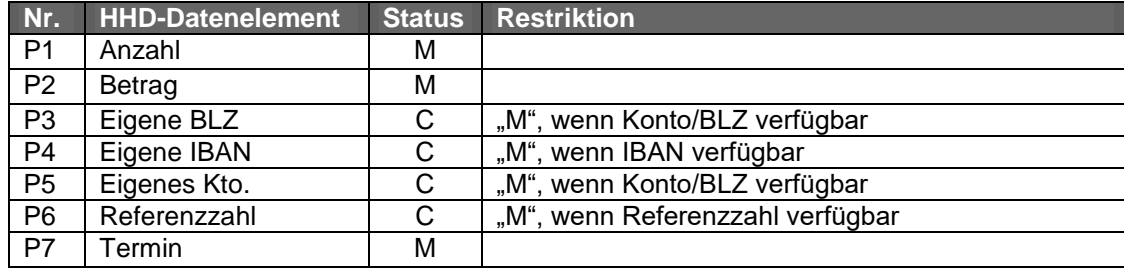

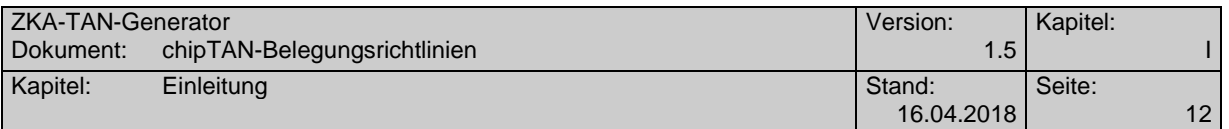

### <span id="page-17-0"></span>**Visualisierungsklasse 34 – Dauerauftrag Inland**

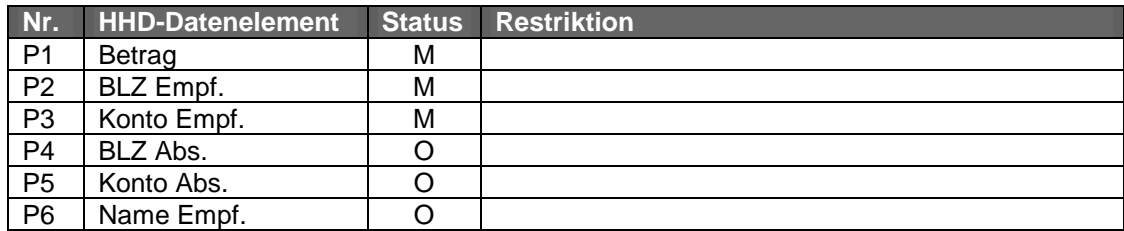

## <span id="page-17-1"></span>**Visualisierungsklasse 35 – Dauerauftrag SEPA**

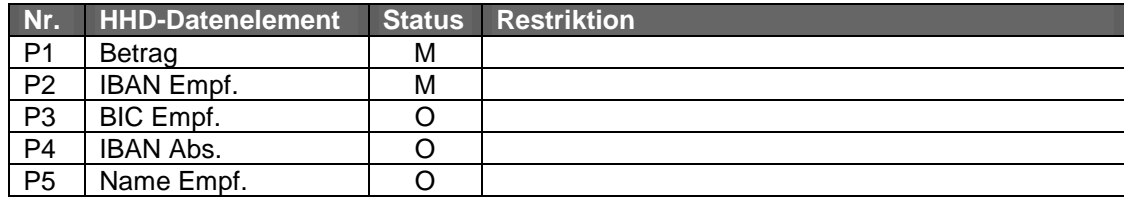

## <span id="page-17-2"></span>**Visualisierungsklasse 36 – Dauerauftrag Ausland**

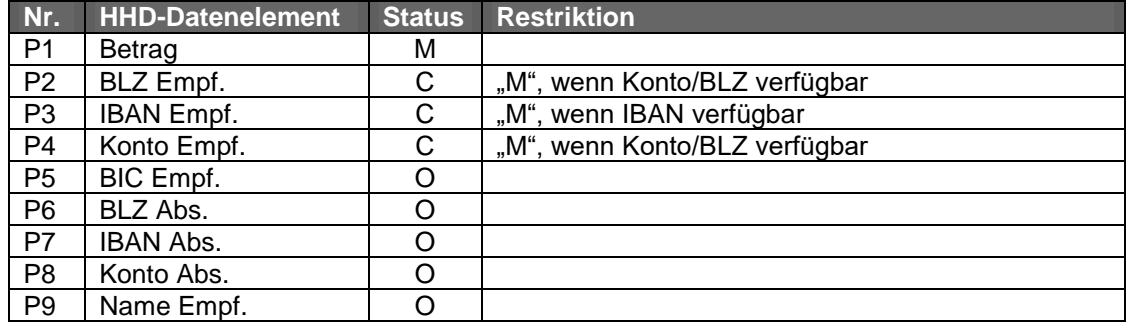

#### <span id="page-17-3"></span>**Visualisierungsklasse 37 – Dauerlastschrift Inland**

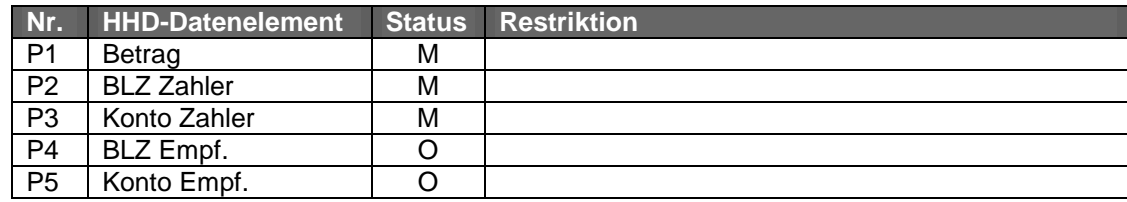

### <span id="page-17-4"></span>**Visualisierungsklasse 38 – Dauerlastschrift SEPA**

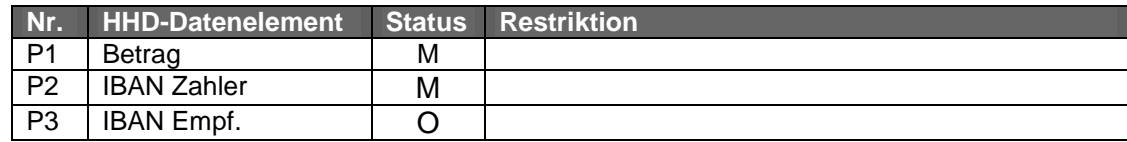

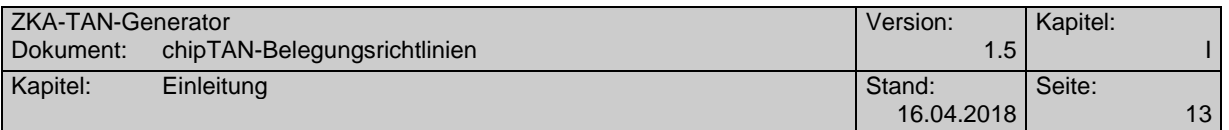

#### <span id="page-18-0"></span>**Visualisierungsklasse 39 – Bestandsabfragen**

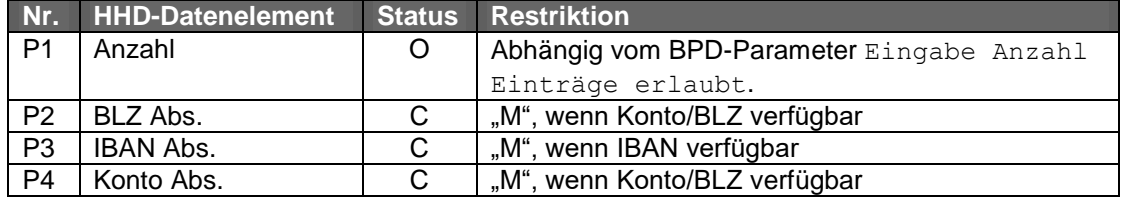

#### <span id="page-18-1"></span>**Visualisierungsklasse 40 – Löschen von Aufträgen**

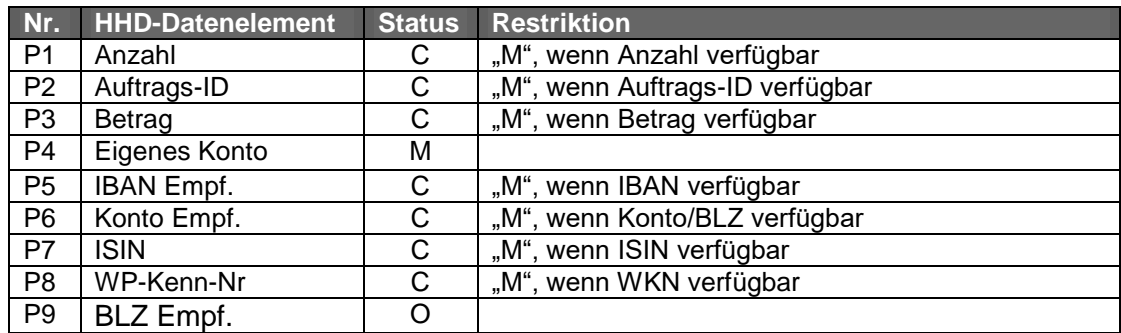

#### **Klarstellung zu P5 bei SEPA-Aufträgen bei Visualisierungsklasse 40**

Bei Überweisungen ist die IBAN aus <CdtrAcct>, bei Lastschriften die IBAN aus <DbtrAcct>einzustellen.

### <span id="page-18-2"></span>**Visualisierungsklasse 41 – Aussetzen von Aufträgen, Überweisung**

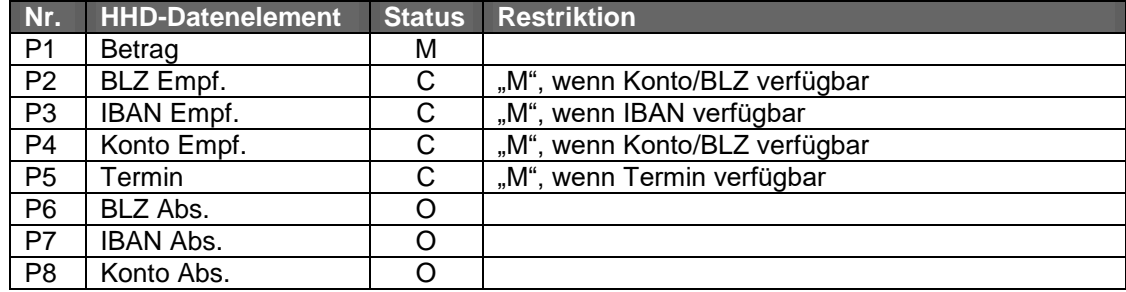

#### <span id="page-18-3"></span>**Visualisierungsklasse 42 – Aussetzen von Aufträgen, Lastschrift**

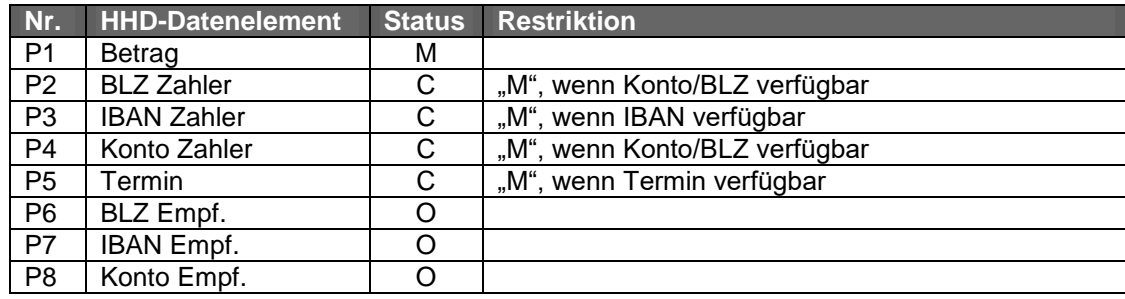

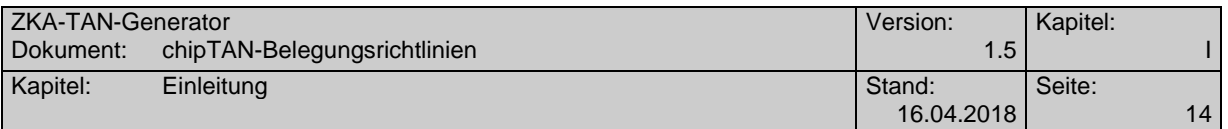

#### <span id="page-19-0"></span>**Visualisierungsklasse 43 – Ändern von Aufträgen, Überweisung**

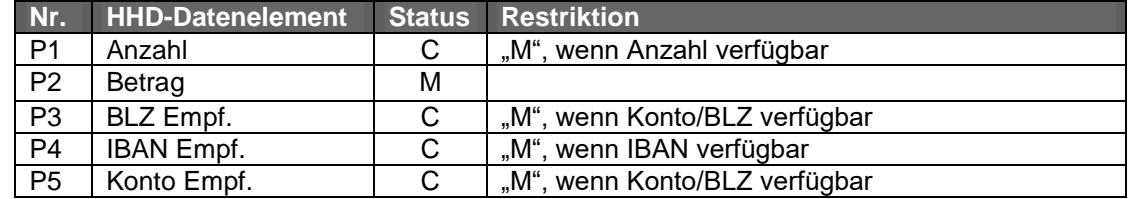

#### <span id="page-19-1"></span>**Visualisierungsklasse 44 – Ändern von Aufträgen, Lastschrift**

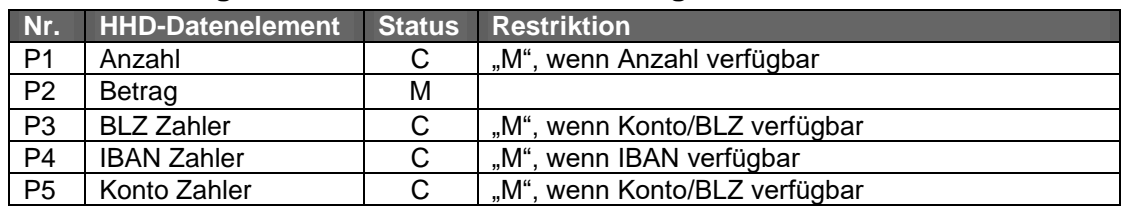

#### <span id="page-19-2"></span>**Visualisierungsklasse 45 – Dateifreigabe Inland-Überweisungen**

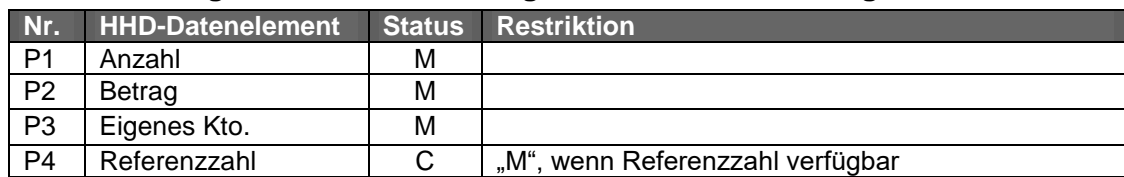

Das Element *Referenzzahl* enthält, falls nicht anders vereinbart, die ersten 2-10 Ziffern der Summe der Empfängerkontonummern (maximal 10 Stellen). Diese werden von links beginnend selektiert.

#### <span id="page-19-3"></span>**Visualisierungsklasse 46 – Dateifreigabe Inland-Lastschriften**

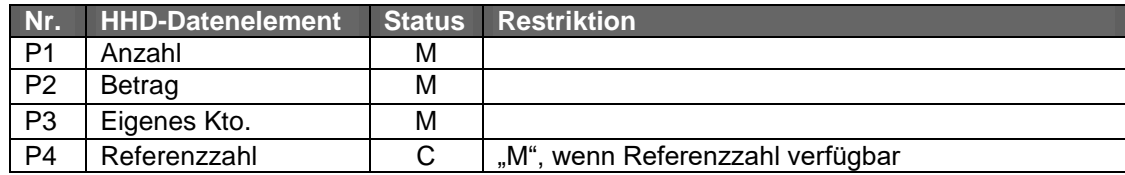

Das Element *Referenzzahl* enthält, falls nicht anders vereinbart, die ersten 2-10 Ziffern der Summe der Empfängerkontonummern (maximal 10 Stellen). Diese werden von links beginnend selektiert.

## <span id="page-19-4"></span>**Visualisierungsklasse 47 – Dateifreigabe Auslandüberweisungen**

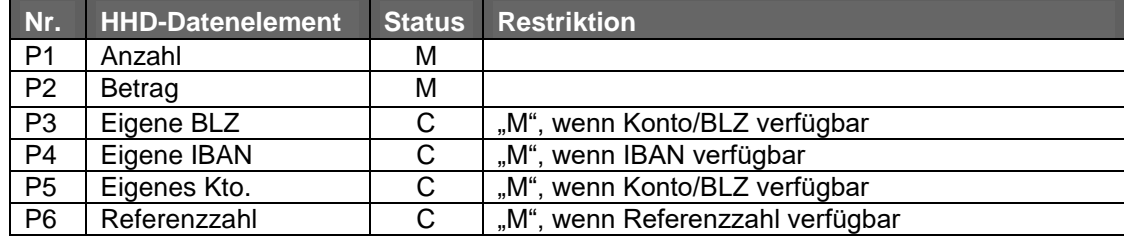

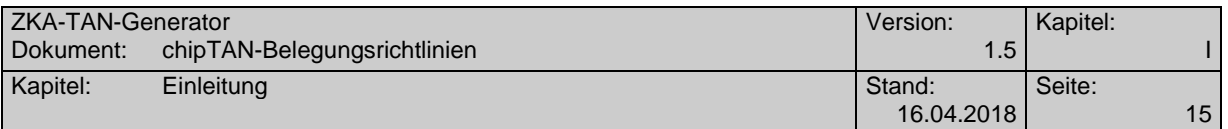

### <span id="page-20-0"></span>**Visualisierungsklasse 48 – Dateifreigabe SEPA-Überweisungen**

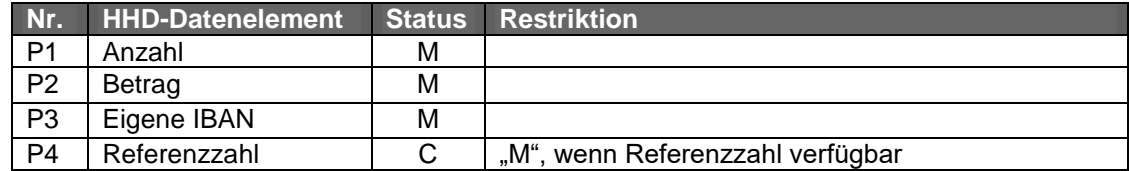

### <span id="page-20-1"></span>**Visualisierungsklasse 49 – Dateifreigabe SEPA-Lastschriften**

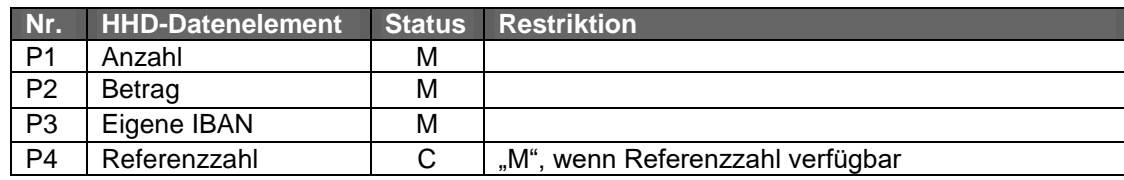

### <span id="page-20-2"></span>**Visualisierungsklasse 50 – Dateifreigabe DSRZ-Dateien**

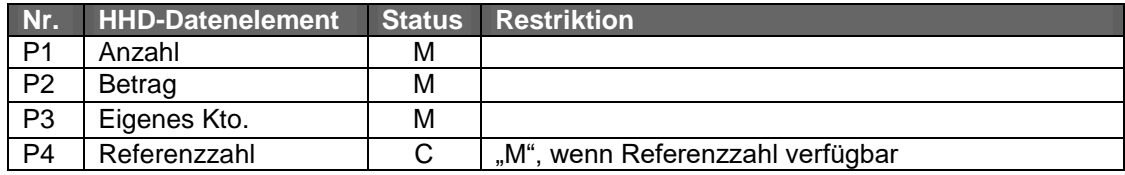

Das Element *Referenzzahl* enthält, falls nicht anders vereinbart, die ersten 2-10 Ziffern der Summe der Empfängerkontonummern (maximal 10 Stellen). Diese werden von links beginnend selektiert.

#### <span id="page-20-3"></span>**Visualisierungsklasse 51 – Elektronischer Kontoauszug und Quittung**

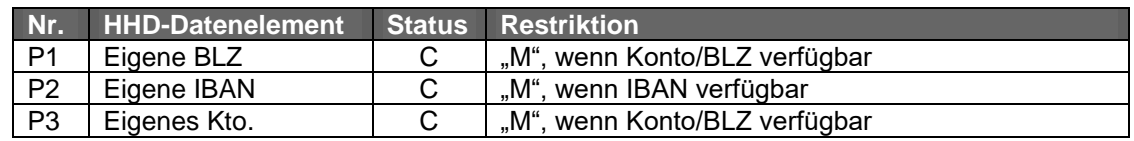

#### <span id="page-20-4"></span>**Visualisierungsklasse 52 – Elektronischer Kontoauszug an- und abmelden**

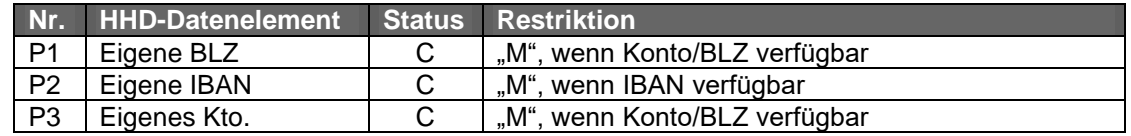

#### <span id="page-20-5"></span>**Visualisierungsklasse 53 – Elektronisches Postfach an- und abmelden**

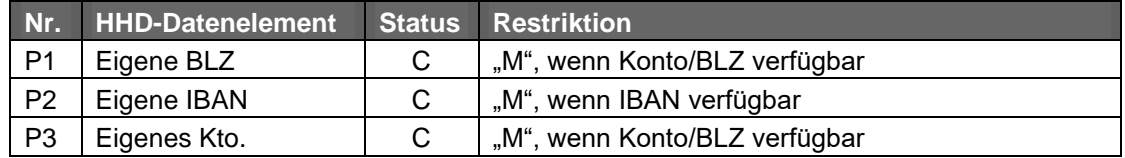

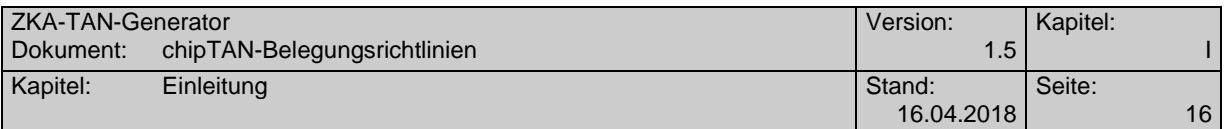

## <span id="page-21-0"></span>**Visualisierungsklasse 54 – Elektronischer Postkorb**

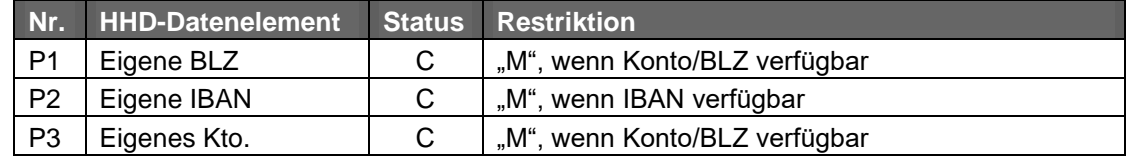

## <span id="page-21-1"></span>**Visualisierungsklasse 55 – Datentresor**

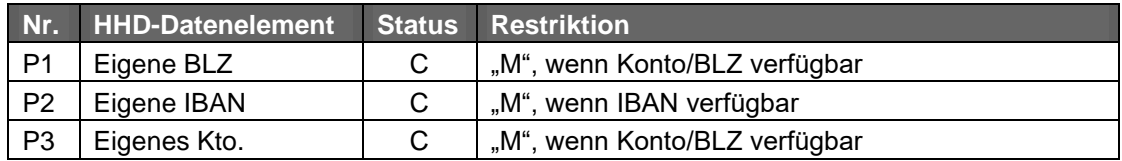

## <span id="page-21-2"></span>**Visualisierungsklasse 56 – Wertpapierkauf**

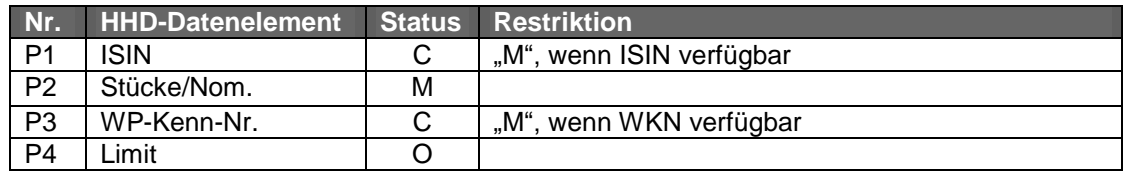

## <span id="page-21-3"></span>**Visualisierungsklasse 57 – Wertpapierverkauf**

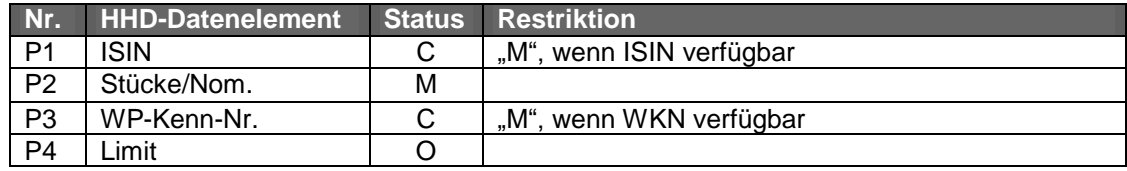

## <span id="page-21-4"></span>**Visualisierungsklasse 58 – Wertpapiergeschäft**

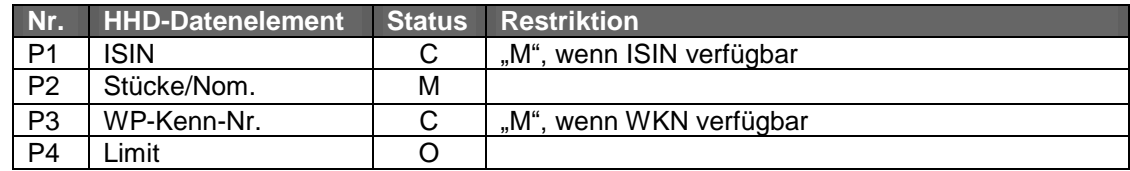

### <span id="page-21-5"></span>**Visualisierungsklasse 59 – Passivprodukte Abschluss**

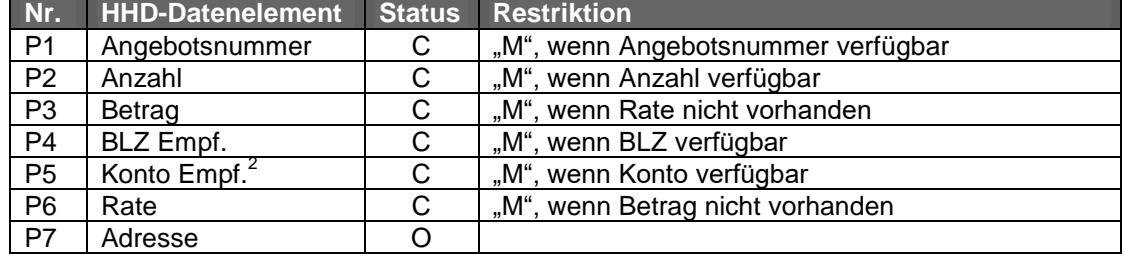

 $\overline{a}$ 

<sup>&</sup>lt;sup>2</sup> Gemeint ist z. B. das Anlagekonto bei Festgeldneuanlage

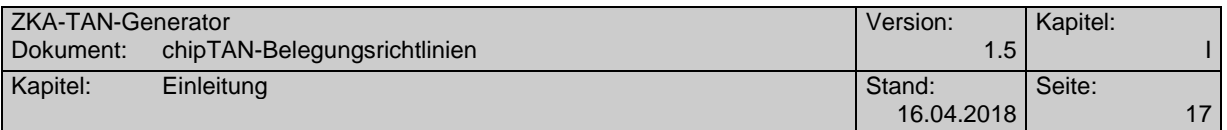

#### <span id="page-22-0"></span>**Visualisierungsklasse 60 – Aktivprodukte Abschluss**

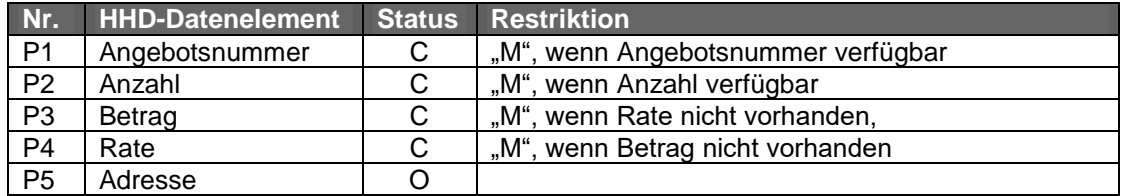

### <span id="page-22-1"></span>**Visualisierungsklasse 61 – Produkte Abschluss**

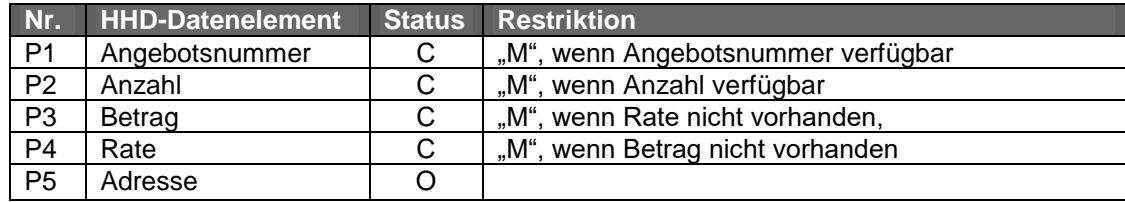

#### <span id="page-22-2"></span>**Visualisierungsklasse 62 – Versicherungen Abschluss**

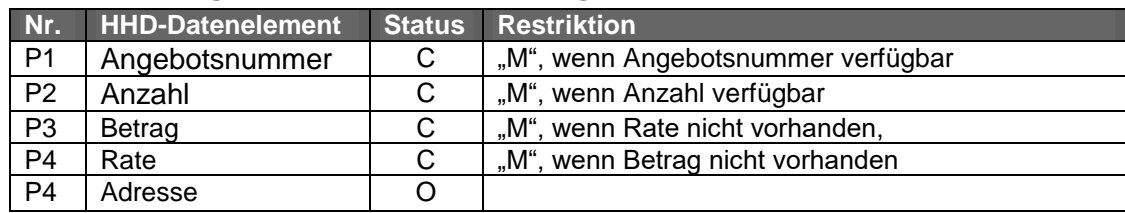

## <span id="page-22-3"></span>**Visualisierungsklasse 63 – Servicefunktionen**

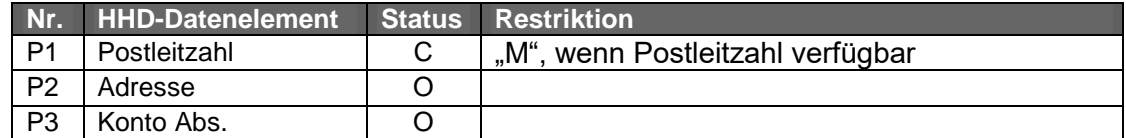

# <span id="page-22-4"></span>**Visualisierungsklasse 64 – TAN-Management**

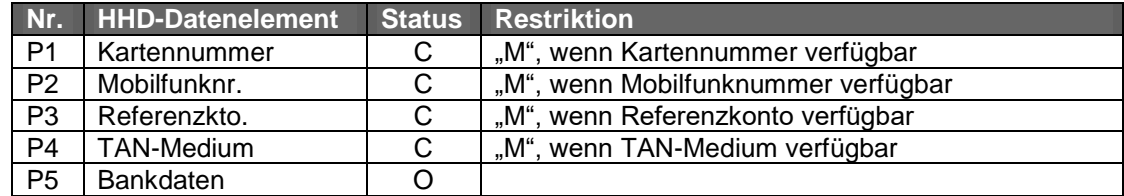

#### <span id="page-22-5"></span>**Visualisierungsklasse 65 – Mobiltelefon laden**

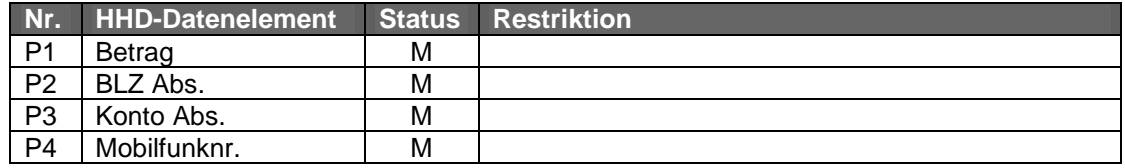

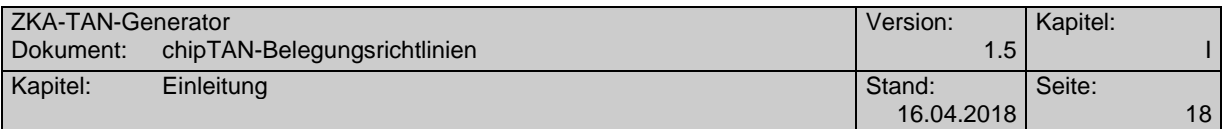

### <span id="page-23-0"></span>**Visualisierungsklasse 66 – GeldKarte laden**

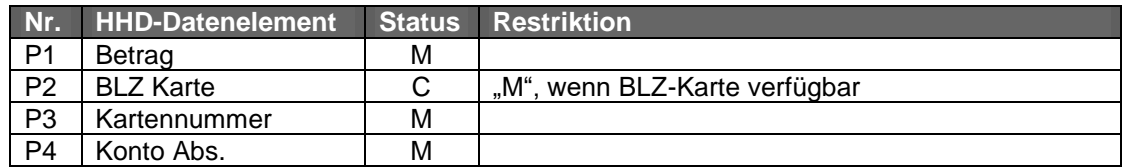

## <span id="page-23-1"></span>**Visualisierungsklasse 67 – Internet-Zahlung**

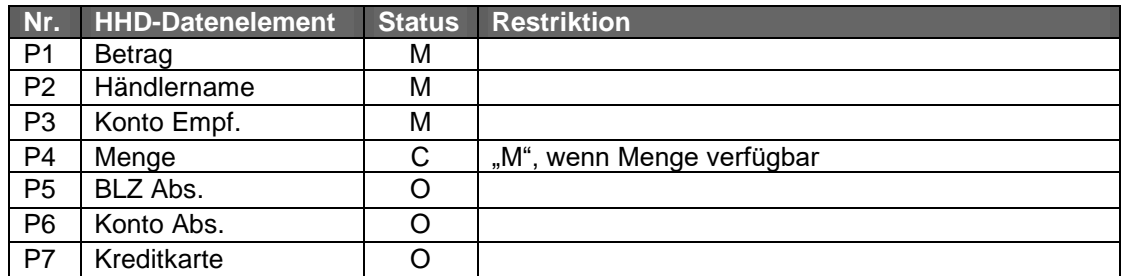

### <span id="page-23-2"></span>**Visualisierungsklasse 68 – Internet-Geldtransfer**

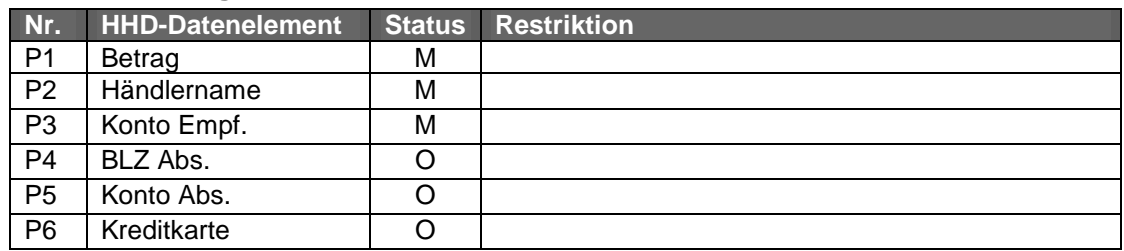

## <span id="page-23-3"></span>**Visualisierungsklasse 69 – Freistellungsauftrag**

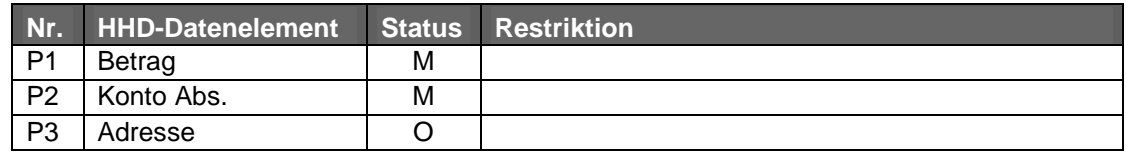

## <span id="page-23-4"></span>**Visualisierungsklasse 70 – Adressänderung**

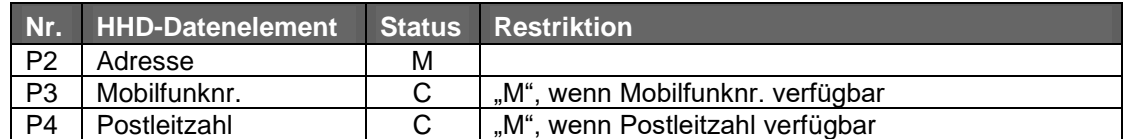

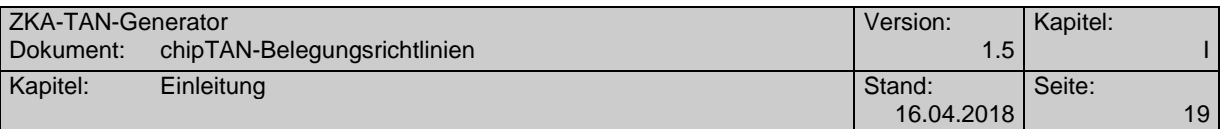

## <span id="page-24-1"></span><span id="page-24-0"></span>**I.1.2 Belegungsvorschriften für die manuelle Variante**

## **Visualisierungsklasse 71 – Wertpapierkauf**

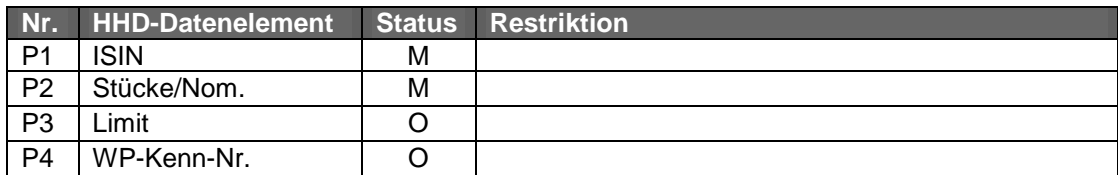

## <span id="page-24-2"></span>**Visualisierungsklasse 72 – Wertpapierverkauf**

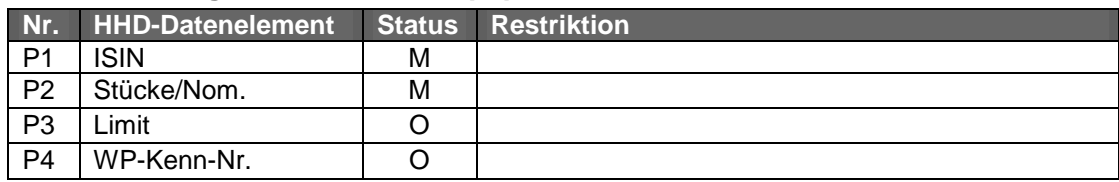

## <span id="page-24-3"></span>**Visualisierungsklasse 73 – Wertpapiergeschäft**

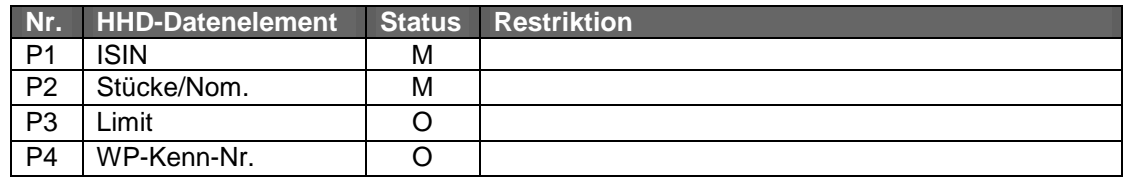

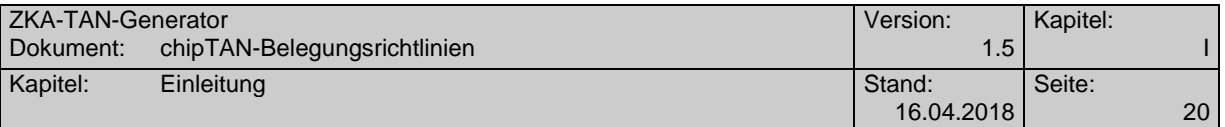

## <span id="page-25-0"></span>**I.2 Data Dictionary**

Dieser Abschnitt enthält eine Beschreibung der HHD-Datenelemente aus Anwendungssicht.

#### **A**

#### **Adresse**

Teile der postalischen Adresse des Kunden wie z. B. Straße oder Ortsbezeichnung.

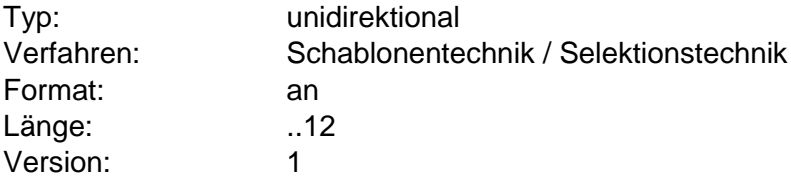

#### **Angebotsnummer (Angebots-Nr)**

Speziell im Produktverkauf werden oft Angebotsnummern in Vertragsangeboten übermittelt, die dann abgesichert werden können.

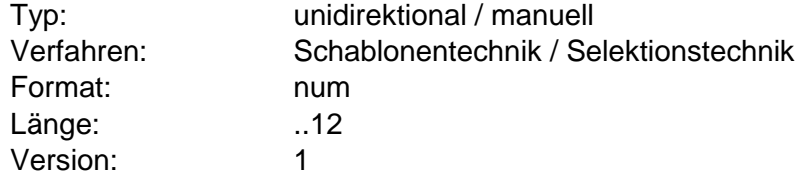

#### **Anzahl**

Anzahl, z. B. der Sätze in einer Sammelüberweisung.

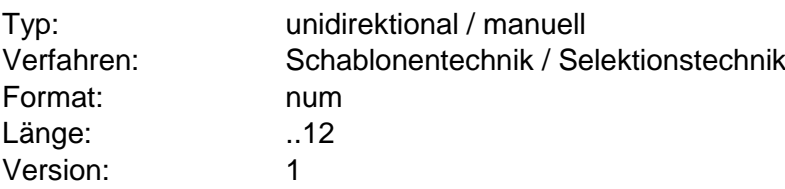

#### **Auftragsidentifikation (Auftrags-ID)**

Eindeutige Kennung eines Auftrags z. B. bei einer Liste von Daueraufträgen.

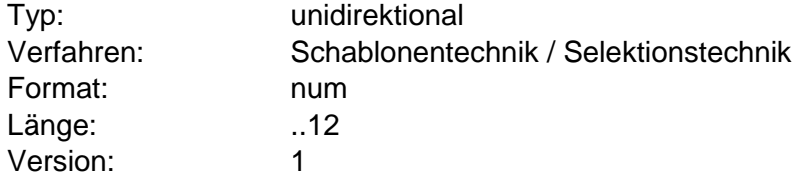

#### **Authentifizierungsmerkmal (Auth.Merkmal)**

Vereinbartes Datenelement, das zwischen Kunde und Kreditinstitut für die Authentifizierung vereinbart ist. Dies kann eine Kundennummer, eine numerische Anmeldekennung oder aber ein spezieller Zugangsbegriff sein.

Das Authentifizierungsmerkmal wird grundsätzlich über die unidirektionale Strecke übertragen oder zum Login am Kundensystem eingegeben.

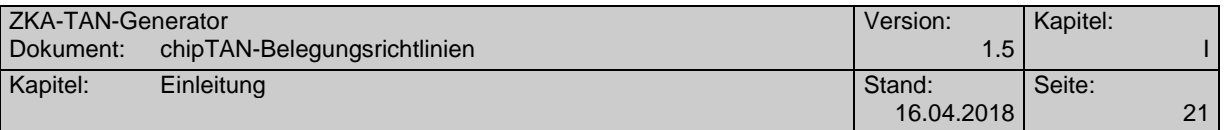

Bilateral vereinbarte Begriffe im Sinne eines gemeinsamen Geheimnisses<br>sind aufgrund der damit verbundenen nicht definierten sind aufgrund der damit verbundenen nicht definierten sicherheitstechnischen Belange nicht zugelassen.

Typ: unidirektional / manuell Verfahren: Schablonentechnik / Selektionstechnik Format: num Länge: ..12 Version: 1

#### **Bankdaten**

Allgemeiner Begriff für alle Daten, die nicht weiter spezifiziert sind und keinem anderen Datenelement zugeordnet werden können.

Bankdaten werden nur in der Selektionstechnik verwendet.

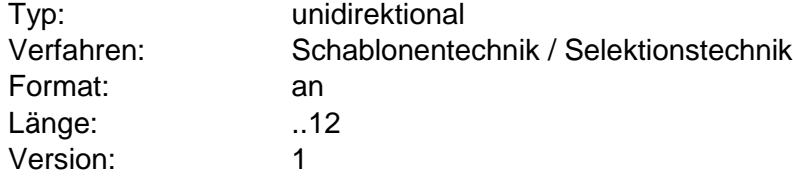

#### **Bankleitzahl Absender (BLZ Abs.)**

Nationale Bankleitzahl, normalerweise bis zu 10-stellig.

Die Bankleitzahl Absender bedeutet, dass es sich um die Quelle des Geldflusses handelt und ist damit gleichbedeutend mit der Bankleitzahl Zahler.

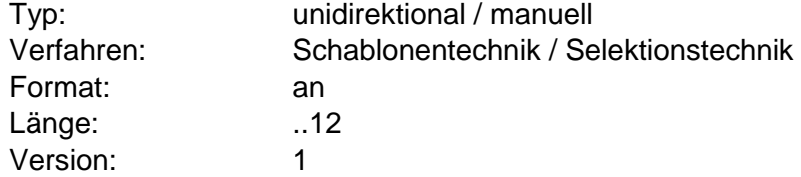

#### **Bankleitzahl Empfänger (BLZ-Empf.)**

Nationale Bankleitzahl, normalerweise bis zu 10-stellig.

Die Bankleitzahl Empfänger wird als Kontoverbindung des Begünstigten z. B. im Kontext von Überweisungen verwendet. "Empfänger" bedeutet, dass es sich um das Ziel des Geldflusses handelt.

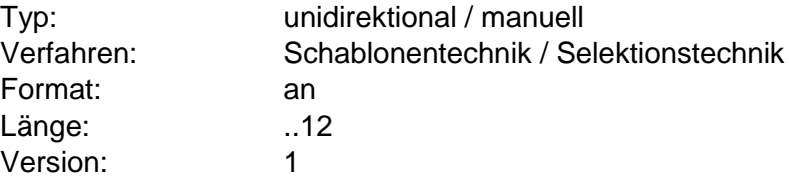

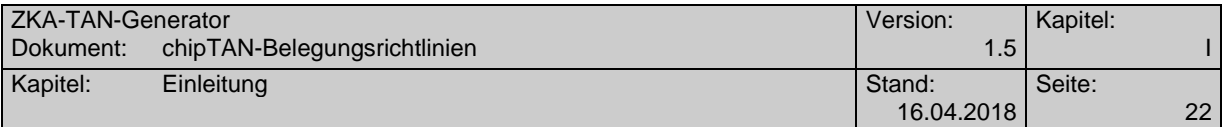

### **Bankleitzahl Karte (BLZ Karte)**

Nationale Bankleitzahl, normalerweise bis zu 10-stellig.

Die Bankleitzahl Karte bezeichnet die Bankleitzahl des Kartenherausgebers und ist normalerweise auf GeldKarten aufgedruckt.

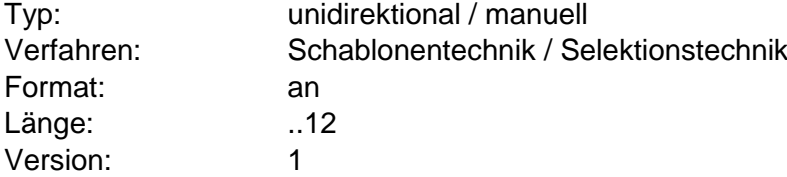

#### **Bankleitzahl Zahler (BLZ Zahler)**

Nationale Bankleitzahl, normalerweise bis zu 10-stellig.

Die Bankleitzahl Zahler bedeutet, dass es sich um die Quelle des Geldflusses handelt und ist damit gleichbedeutend mit der Bankleitzahl Absender.

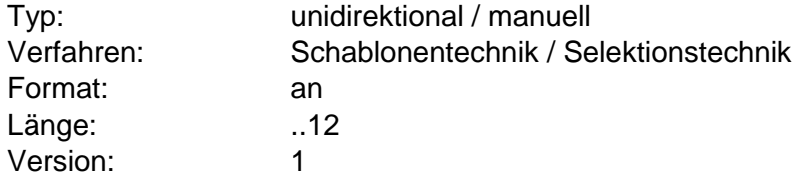

#### **Betrag**

Absoluter Betrag einer Online-Banking- oder eCommerce Transaktion ohne Vorzeichen.

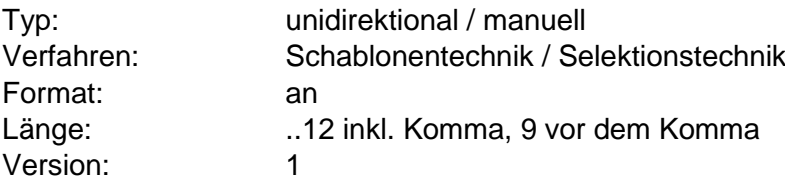

#### **BIC Empfänger (BIC Empf.)**

Bank Identifier Code

Die Ziel-BIC wird als Empfängerinformation z. B. im Kontext von Überweisungen verwendet.

Die BIC wird nur in Selektionstechnik verwendet.

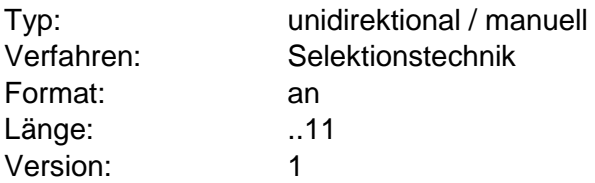

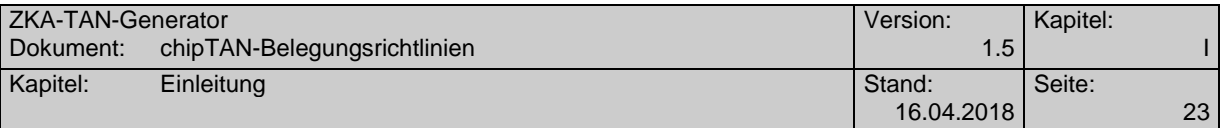

#### **E**

### **Eigene Bankleitzahl (Eigene BLZ)**

Nationale Bankleitzahl, normalerweise bis zu 10-stellig. Über die 12-stellige Darstellung lassen sich auch Unterkonten abbilden, die bei einigen Instituten im Einsatz sind.

Die eigene Bankleitzahl wird z. B. bei Inlands-Sammelaufträgen verwendet und bezeichnet dort die Bankleitzahl des Auftraggebers als Initiator des Sammelauftrags.

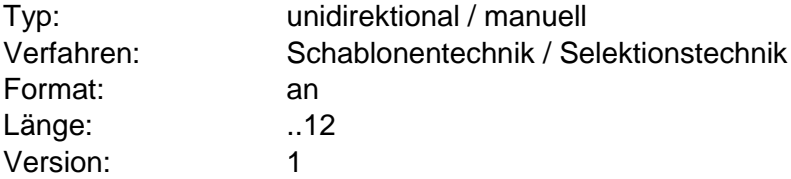

### **Eigene IBAN (Eigene IBAN)**

International Bank Account Number

Die eigene IBAN wird z. B. bei SEPA-Sammelaufträgen verwendet und bezeichnet dort die IBAN des Auftraggebers als Initiator des Sammelauftrags.

Weitere Festlegungen befinden sich unter dem Begriff *IBAN*.

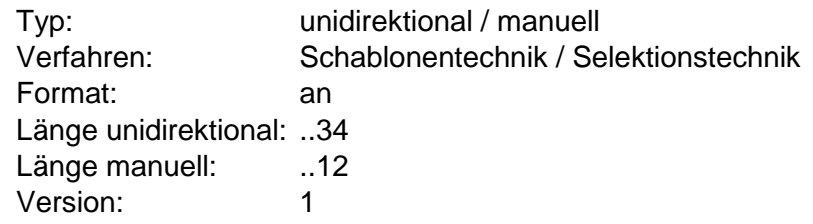

#### **Eigenes Konto (Eigenes Kto.)**

Nationale Kontonummer ggf. inkl. Unterkontomerkmal.

Die eigene Kontonummer wird z. B. bei Inlands-Sammelaufträgen verwendet und bezeichnet dort die Kontonummer des Auftraggebers als Initiator des Sammelauftrags.

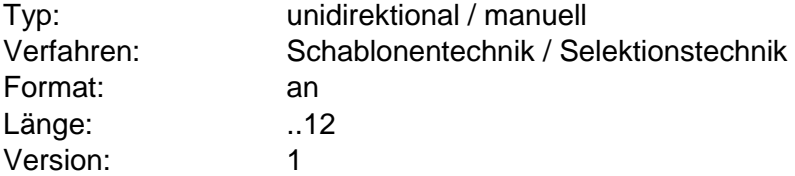

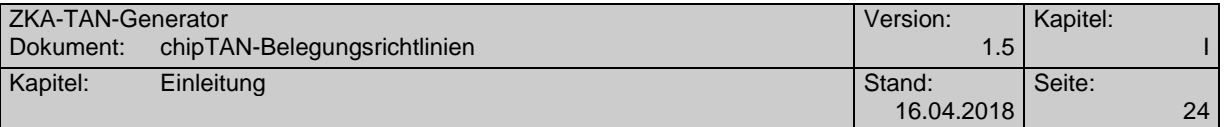

#### **H**

### **Händlerbezeichnung (Händlername)**

Name des Händlers bzw. Namensbestandteile im Klartext.

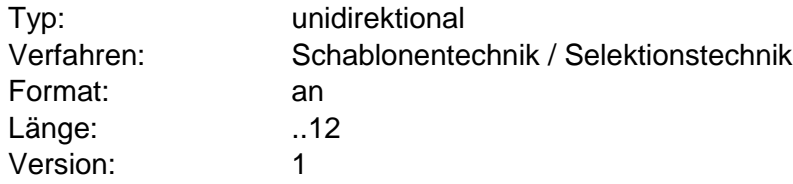

**I**

#### **IBAN**

International Bank Account Number, Basis im europäischen (SEPA) und internationalen Zahlungsverkehr.

Die IBAN ohne Richtungsangabe (Absender / Empfänger) wird in Schablonentechnik nicht verwendet.

Folgende Festlegungen gelten für die Bestätigung bzw. Eingabe der IBAN (siehe auch [1]).

Bei unidirektionaler Kopplung können bis zu 34 Stellen der IBAN in einem Schritt übertragen werden, bei manuellem Betrieb ist die Eingabe auf 12 Stellen beschränkt. Als Abhilfe kann die IBAN dort bei zwei-zeiliger Darstellung auf 2 x 12 Stellen (IBAN Teil 1 und Teil 2) erweitert werden.

Festlegungen im manuellen Betrieb:

Die Aufteilung der IBAN auf die verfügbaren Stellen obliegt dem Kreditinstitut. In jedem Fall müssen aber die Stellen 3 und 4 (Prüfziffer) enthalten sein.

Für die Eingabe der IBAN über die numerische Tastatur sind zwei Verfahren erlaubt:

Eingabemodus Klartext:

Es werden die numerischen Anteile der IBAN in einem PC-Fenster angezeigt:

"Bitte geben Sie … die ersten 10 Ziffern der IBAN (9990149012) in den Leser ein und bestätigen Sie mit OK!"

Eingabemodus Mustertext:

Es wird die gesamte IBAN in einem PC-Fenster angezeigt, wobie die einzugebenden Zeichen durch '\*' markiert sind:

```
"Bitte geben Sie … die mit * ausgezifferten Teile der IBAN 
IE** BOFI ********3456 78 in den Leser ein und bestätigen Sie mit OK !"
```
An der HHDUC-Anwendungsschnittstelle wird die IBAN im FinTS-Format mit maximal 34 Stellen übertragen.

Typ: unidirektional / manuell

Verfahren: Selektionstechnik

![](_page_30_Picture_255.jpeg)

Format: an Länge unidirektional: ..34 Länge manuell: ...12 Version: 1

#### **IBAN Absender Teil 1 (IBAN Abs. 1)**

International Bank Account Number

Die ersten einzugebenden 12 Stellen der Empfänger-IBAN.

Die *IBAN* Absender bezeichnet i. A. des Konto des Auftraggebers und wobei Absender die Quelle des des Geldflusses bezeichnet. Anstatt *IBAN* Absender wird meist das DE *IBAN Zahler* verwendet.

Weitere Festlegungen befinden sich unter dem Begriff *IBAN*.

![](_page_30_Picture_256.jpeg)

#### **IBAN Absender Teil 2 (IBAN Abs. 2)**

International Bank Account Number

Die zweiten einzugebenden 12 Stellen der Empfänger-IBAN.

Die IBAN Absender bezeichnet i. A. des Konto des Auftraggebers und wobei Absender die Quelle des Geldflusses bezeichnet. Anstatt *IBAN Absender* wird meist das DE *IBAN Zahler* verwendet.

Weitere Festlegungen befinden sich unter dem Begriff *IBAN*.

![](_page_30_Picture_257.jpeg)

#### **IBAN Absender (IBAN Abs.)**

International Bank Account Number

Die IBAN Absender bezeichnet i. A. des Konto des Auftraggebers und wobei Absender die Quelle des des Geldflusses bezeichnet. Anstatt *IBAN Absender* wird meist das DE *IBAN Zahler* verwendet.

Weitere Festlegungen befinden sich unter dem Begriff *IBAN*.

![](_page_30_Picture_258.jpeg)

![](_page_31_Picture_223.jpeg)

#### **IBAN Empfänger Teil 1 (IBAN Empf. 1)**

International Bank Account Number

Die ersten einzugebenden 12 Stellen der Empfänger-IBAN.

Die IBAN Empfänger bezeichnet die IBAN des Begünstigten z. B. im Kontext von Überweisungen. Empfänger bezeichnet dabei das Ziel des Geldflusses.

Weitere Festlegungen befinden sich unter dem Begriff *IBAN*.

![](_page_31_Picture_224.jpeg)

### **IBAN Empfänger Teil 2 (IBAN Empf. 2)**

International Bank Account Number

Die zweiten einzugebenden 12 Stellen der Empfänger-IBAN.

Die IBAN Empfänger bezeichnet die IBAN des Begünstigten z. B. im Kontext von Überweisungen. Empfänger bezeichnet dabei das Ziel des Geldflusses.

Weitere Festlegungen befinden sich unter dem Begriff *IBAN*.

![](_page_31_Picture_225.jpeg)

#### **IBAN Empfänger (IBAN Empf.)**

International Bank Account Number

Die IBAN Empfänger bezeichnet die IBAN des Begünstigten z. B. im Kontext von Überweisungen. Empfänger bezeichnet dabei das Ziel des Geldflusses.

Weitere Festlegungen befinden sich unter dem Begriff *IBAN*.

![](_page_31_Picture_226.jpeg)

#### **IBAN Zahler Teil 1 (IBAN Zahler1)**

International Bank Account Number

Die ersten einzugebenden 12 Stellen der Empfänger-IBAN.

Die IBAN Absender bezeichnet i. A. des Konto des Auftraggebers und wobei Absender die Quelle des des Geldflusses bezeichnet. *IBAN Zahler* ist gleichbedeutend mit *IBAN Absender*.

Weitere Festlegungen befinden sich unter dem Begriff *IBAN*.

![](_page_32_Picture_217.jpeg)

![](_page_32_Picture_218.jpeg)

#### **IBAN Zahler Teil 2 (IBAN Zahler2)**

International Bank Account Number

Die zweiten einzugebenden 12 Stellen der Empfänger-IBAN.

Die IBAN Absender bezeichnet i. A. des Konto des Auftraggebers und wobei Absender die Quelle des des Geldflusses bezeichnet. *IBAN Zahler* ist gleichbedeutend mit *IBAN Absender*.

Weitere Festlegungen befinden sich unter dem Begriff *IBAN*.

![](_page_32_Picture_219.jpeg)

#### **IBAN Zahler (IBAN Zahler)**

International Bank Account Number

Die IBAN Absender bezeichnet i. A. des Konto des Auftraggebers und wobei Absender die Quelle des des Geldflusses bezeichnet. *IBAN Zahler* ist gleichbedeutend mit *IBAN Absender*.

Weitere Festlegungen befinden sich unter dem Begriff *IBAN*.

![](_page_32_Picture_220.jpeg)

#### **ISIN**

International Securities Identification Number, wird im Wertpapiergeschäft alternativ zur WKN (Wertpapierkennummer) eingesetzt.

Festlegungen im manuellen Betrieb:

Für die Eingabe der ISIN über die numerische Tastatur sind zwei Verfahren erlaubt:

Eingabemodus Klartext: Es werden die numerischen Anteile der ISIN in einem PC-Fenster angezeigt:

"Bitte geben Sie … die ersten 10 Ziffern der ISIN (0005557508) in den Leser ein und bestätigen Sie mit OK!"

![](_page_33_Picture_193.jpeg)

Eingabemodus Mustertext:

Es wird die gesamte ISIN in einem PC-Fenster angezeigt, wobei die einzugebenden Zeichen durch '\*' maskiert sind:

"Bitte geben Sie … die mit **\*** ausgezifferten Teile der ISIN **DE000\*\*\*\*\*\*\*** in den Leser ein und bestätigen Sie mit OK !"

![](_page_33_Picture_194.jpeg)

### **Kartennummer**

Nummer einer Debit- oder Kreditkarte der deutschen Kreditwirtschaft. Ist die Kartennummer länger als 12 Stellen, so ist zur Visualisierung ein zusammenhängender Ausschnitt von 12 Zeichen zu verwenden.

![](_page_33_Picture_195.jpeg)

#### **Kontonummer Absender (Konto Abs.)**

Nationale Kontonummer ggf. inkl. Unterkontomerkmal. Überschreitet die Länge inkl. Unterkontomerkmal die verfügbaren 12 Stellen, wird der Wert durch das Kreditinstitut entsprechend gekürzt.

Die *Kontonummer Absender* bezeichnet i. A. des Konto des Auftraggebers und wobei Absender die Quelle des Geldflusses bezeichnet. Anstatt *Kontonummer Absender* wird meist das DE *Kontonummer Zahler* verwendet.

![](_page_33_Picture_196.jpeg)

![](_page_34_Picture_229.jpeg)

#### **Kontonummer Empfänger (Konto Empf.)**

Nationale Kontonummer ggf. inkl. Unterkontomerkmal. Überschreitet die Länge inkl. Unterkontomerkmal die verfügbaren 12 Stellen, wird der Wert durch das Kreditinstitut entsprechend gekürzt.

Die *Kontonummer Empfänger* bezeichnet das Konto des Begünstigten und wird z. B. im Kontext von Überweisungen verwendet. Empfänger bedeutet dabei das Ziel des Geldflusses.

![](_page_34_Picture_230.jpeg)

#### **Kontonummer Zahler (Konto Zahler)**

Nationale Kontonummer ggf. inkl. Unterkontomerkmal. Überschreitet die Länge inkl. Unterkontomerkmal die verfügbaren 12 Stellen, wird der Wert durch das Kreditinstitut entsprechend gekürzt.

Die *Kontonummer Zahler* bezeichnet die Quelle des Geldflusses und ist gleichbedeutend mit Konto Absender.

![](_page_34_Picture_231.jpeg)

#### **Kreditkartennummer (Kreditkarte)**

Nummer einer Kreditkarte der deutschen Kreditwirtschaft. Ist die Kreditkartennummer länger als 12 Stellen, so ist zur Visualisierung ein zusammenhängender Ausschnitt von 12 Zeichen zu verwenden.

![](_page_34_Picture_232.jpeg)

**L**

#### **Limit**

Verwendung z. B. im Wertpapiergeschäft.

Das Limit wird nur in Selektionstechnik verwendet.

![](_page_34_Picture_233.jpeg)

![](_page_35_Picture_195.jpeg)

#### **M**

#### **Menge**

Verwendung als Anzahl oder Mengenangabe z. B. im eCommerce.

![](_page_35_Picture_196.jpeg)

#### **Mobilfunknummer (Mobilfunknr.)**

Zu verwendende MSISDN (Mobile Subscriber ISDN Number). Beim manuellen Modus dürfen keine Trennzeichen verwendet werden. Ob die gesamte Handynummer ja nach Anwendungsfall im Klartext oder verschleiert angezeigt wird, liegt in der Verantwortung des Kreditinstituts.

![](_page_35_Picture_197.jpeg)

**N**

## **Name (Name Empf.)**

Anzeige des Namens bzw. Namensbestandteils.

![](_page_35_Picture_198.jpeg)

#### **P**

#### **Postleitzahl**

Nationale Postleitzahl

![](_page_35_Picture_199.jpeg)

![](_page_36_Picture_206.jpeg)

### **R**

![](_page_36_Picture_207.jpeg)

Rate, wie sie z. B. bei Passivprodukten verwendet wird.

![](_page_36_Picture_208.jpeg)

#### **Referenzkonto (Referenzkto)**

Nationale Kontonummer ggf. inkl. Unterkontomerkmal.

Spezieller Einsatzzweck in Verbindung mit Anlage- oder Tagesgeldkonten.

![](_page_36_Picture_209.jpeg)

#### **Referenzzahl**

Berechneter Wert, der in Verbindung mit Sammelüberweisungen verwendet wird. Beispiele sind die Summe von Empfängerkontonummern oder Empfängerbankleitzahlen.

Ist in der Beschreibung der Visualisierungsklasse selbst keine Belegungsvorschrift für die Referenzzahl enthalten, so gilt diese als bilateral vereinbart.

![](_page_36_Picture_210.jpeg)

**S**

## **Stücke/Nominal (Stücke/Nom.)**

Verwendung im Wertpapiergeschäft.

![](_page_36_Picture_211.jpeg)

![](_page_37_Picture_177.jpeg)

#### **T**

#### **TAN-Medium**

Bezeichnung des TAN-Mediums, die der Kunde mit seinem Kreditinstitut vereinbart hat, bzw. Teil der Bezeichnung.

![](_page_37_Picture_178.jpeg)

#### **Termin**

Angabe eines Datums, z. B. bei Terminierten Überweisungen.

Termine werden nur in Selektionstechnik verwendet.

![](_page_37_Picture_179.jpeg)

Für die Eingabe des Termins werden die numerischen Anteile des Datums in einem PC-Fenster angezeigt:

"Bitte geben Sie das gewünschte Ausführungsdatum im Format (ttmmjjjj) in den Leser ein und bestätigen Sie mit OK!"

#### **W**

### **WKN (WP-Kenn-Nr)**

Wertpapierkennnummer, wird im Wertpapiergeschäft alternativ zur ISIN (International Securities Identification Number) eingesetzt.

Festlegungen im manuellen Betrieb:

Für die Eingabe der WKN über die numerische Tastatur sind zwei Verfahren erlaubt:

Eingabemodus Klartext:

Es werden die numerischen Anteile der WKN in einem PC-Fenster angezeigt:

"Bitte geben Sie … die WKN (593700) in den Leser ein und bestätigen Sie mit OK!"

![](_page_38_Picture_87.jpeg)

Eingabemodus Mustertext:

Es wird die gesamte WKN in einem PC-Fenster angezeigt, wobei die einzugebenden Zeichen durch '\*' maskiert sind:

"Bitte geben Sie … die mit **\*** ausgezifferten Teile der WKN **\*\*\*\*00** in den Leser ein und bestätigen Sie mit OK !"

![](_page_38_Picture_88.jpeg)

![](_page_39_Picture_174.jpeg)

# <span id="page-39-0"></span>**II. HHDUC ANWENDUNGSSCHNITTSTELLE**

In diesem Kapitel wird der Aufbau der HHD<sub>UC</sub> Anwendungsschnittstelle beschrieben. Diese ermöglicht einen Hersteller-unabhängigen Zugriff auf die Funktionalität der unidirektionalen Kopplung.

Die zugehörige Geräte-Schnittstelle für die unidirektionale Kopplung ist in der HHD\_<sub>UC</sub>-Spezifikation [2] beschrieben.

![](_page_39_Figure_4.jpeg)

*Abbildung 2: Definition der HHDUC-Anwendungsschnittstelle am Beispiel der animierten Grafik*

Die Definition der Anwendungsschnittstelle erfolgt am Beispiel des FinTS-Protokolls, im Speziellen des Geschäftsvorfalls *HKTAN* (vgl. [4]). Die Schnittstelle kann aber auch von jedem anderen Anwendungsdienst in der beschriebenen Art und Weise verwendet werden. Soll ein spezielles HHD-Verfahren durch FinTS-Kundenprodukte unterstützt werden, so muss jedoch eine entsprechende Belegungsvorschrift für die Elemente *Challenge* und *Challenge<sub>UC</sub>* vorhanden sein.

Hinweis: Die Anwendungsschnittstelle ist streng an das verwendete Verfahren gekoppelt, d. h. auf dieser Basis werden konkret HHD-Geräte einer bestimmten Version angesprochen. Die Umsetzungskomponente muss also in der Lage sein, die jeweils aktuellste HHD-Version verarbeiten zu können und entsprechende Datenströme für die optische Kopplung aufbereiten zu können. Dies stellt keine Restriktion dar, da diese Umsetzungskomponente im Instituts- oder Kundensystem auf jeden Fall die jeweilige Version unterstützen muss.

![](_page_40_Picture_359.jpeg)

# <span id="page-40-0"></span>**II.1** Belegung der Elemente "Challenge" und "Challenge **HHDUC"**

Beschrieben wird die Belegung eines Elementes *Challenge* für die Darstellung von Informationen am Kunden-PC und eines Elementes *Challenge HHD<sub>UC</sub>*, welches den Datenstrom für die Steuerung der unidirektionalen Kopplung enthält.

Der konkrete Aufbau der beiden Elemente Challenge und Challenge HHD<sub>UC</sub> ist für jede Ausprägung des Wertes *ControlByte* (*nicht vorhanden* oder *vorhanden mit einem bestimmten Wert und in entsprechender Anzahl*) im Übertragungsprotokoll unterschiedlich. Somit kann für jede dort spezifizierte Variante angegeben werden, ob eine Ausprägung für die Anwendungsschnittstelle Bestandteil des HHD-Standards ist oder ein entsprechender Standard eines anderen Landes verwendet wird. Soll die HHD<sub>UC</sub> Anwendungsschnittstelle verwendet werden, so muss auch eine entsprechende Definition für die jeweilige ControlByte-Variante spezifiziert sein. Näheres hierzu befindet sich in der HHD\_UC-Spezifikation [2].

# <span id="page-40-2"></span><span id="page-40-1"></span>**II.2 Spezifikation der Anwendungsschnittstelle für HHD V1.4 (Control=0x01)**

Der folgende Abschnitt enthält die Spezifikation für HHD V1.4. Die Elemente Challenge und HHD<sub>UC</sub> Challenge haben dort folgenden Aufbau:

![](_page_40_Picture_360.jpeg)

 $\overline{a}$ 

<sup>3</sup> Bei Verwendung der HHD\_UC-Struktur V1.4 für chipTAN-Geräte nach HHD V1.3.2 (ohne ControlByte, d. h. LS-7=0) darf das Längenfeld *LC* aus Kompatibilitätsgründen nur in der Länge 2 eingestellt werden.

![](_page_41_Picture_356.jpeg)

#### **Hinweise zur Notation:**

Datenelemente mit eindeutiger Längenbezeichnung (z. B. '2') bezeichnen Felder mit fester Länge (also z. B. ein 2-stelliges Feld das je nach Datentyp links mit führenden Nullen oder rechts mit 'blanks' aufgefüllt wird). Eine Längenbezeichnung '..12' hingegen bedeutet beispielsweise, dass es sich um ein Datenelement mit maximaler Länge von 12 Zeichen handelt. Bei der Formatbezeichnung 'an' wird bei "Challenge HHD<sub>UC</sub>" (entgegen der FinTS-Notation) der im HHD verwendete Secoder-Zeichensatz zugrunde gelegt.

Im Kundensystem bzw. am Internet-Banking-Webserver wird eine Funktion benötigt, welche den Inhalt von "Challenge  $HHD_{UC}$  (die Elemente Nr. 1 bis 10) in das eigentliche HHD<sub>UC</sub>-Protokoll umsetzt, wie die folgende Abbildung zeigt:

![](_page_41_Figure_4.jpeg)

*Abbildung 3: Umsetzung der Anwendungsstruktur in das HHDUC-Protokoll*

Die Längenfelder der Challenge-Daten aus dem Anwendungsprotokoll dienen dabei nur zum Lesen des Dateninhaltes und zum Extrahieren des Start-Code und der Datenelemente. Die entsprechenden Längenfelder des HHD<sub>UC</sub>-Protokolls und das Prüfbyte müssen durch diese Funktion selbst ermittelt werden.

Die Festlegung der Übertragungsformate BCD (gepackt) bzw. ASCII für die HHD<sub>UC</sub>-Übertragung wird im Kunden-Endgerät getroffen und ist unabhängig von den Anwendungsdaten.

### **Eigenschaften der Challenge-Daten:**

■ Über das Element *Challenge\_HHD<sub>UC</sub>* sind die Steuerdaten für die unidirektionale Kopplung (Elemente Nr. 1 bis 10) als binäre Struktur ansprechbar. Die untergeordneten Strukturnamen (LC, LS, …) dienen hingegen nur der Kommentierung und werden nicht in der Datenstruktur selbst übertragen.

![](_page_42_Picture_237.jpeg)

- In die Längenfelder LC, LDE1, LDE2 und LDE3 werden die Längen der bezeichneten Daten (ohne das Längenfeld selbst) als dezimal ASCII kodiert im FinTS-Zeichensatz eingestellt.
- Das Längenfeld für den Start-Code *LS* und das *ControlByte* (s. u.) werden hexadezimal ASCII kodiert und im FinTS-Zeichensatz eingestellt (Werte von  $0 \times 00 = 30$  30 bis  $0 \times FF = 46$  46).
- Ist ein Datenelement nicht belegt, so entfällt jeweils die gesamte Gruppe, bestehend aus Länge und Wert. Leere Felder mit einer Länge *LDEx=0* sind daher nicht erlaubt.

### **Eigenschaften von** *LS* **(Länge des StartCode)**

Über das Element *LS* wird die Existenz des ersten ControlByte festgelegt und die Länge / das Format des Start-Code im Body angegeben.

![](_page_42_Picture_238.jpeg)

Das Element *LS* lässt folgende Kodierungen zu:

### **Eigenschaften des ControlByte**

Das ControlByte wurde mit HHD V1.4 neu eingeführt und dient zur Darstellung unterschiedlicher HHD\_UC-Strukturen, entweder in Form von HHD-Versionen oder als internationale Ausprägungen. Näheres Hierzu findet sich in der HHD\_UC-Spezifikation [2].

Über das Element *Control* wird der Aufbau des HHD<sub>UC</sub>-Body festgelegt. Dabei sind für das erste ControlByte aktuell folgende Werte möglich:

![](_page_42_Picture_239.jpeg)

#### **Folge-ControlBytes für internationale Verwendung**

Über Folge-ControlBytes können weitere Datenstrukturen strukturiert dargestellt werden. Diese haben folgenden Aufbau:

**Bezeichnung Information**

![](_page_43_Picture_258.jpeg)

![](_page_43_Picture_259.jpeg)

Folgende Länderkennungen (Control bit0 - bit2) sind derzeit vorgesehen:

0b000:<br>0b001: Deutschland<br>Österreich

Österreich

 $0b010 - 0b111$ : (r. f. u)

Länderkennungen werden durch die Deutsche Kreditwirtschaft vergeben. Die Versionskennungen im Folge-ControlByte werden durch das jeweilige Land festgelegt.

Abhängig von der Anzahl an ControlBytes ändert sich auch die maximale Gesamtlänge *LC*.

Für HHD V1.4 existiert nur ein ControlByte. Dieses besitzt den Wert 0x01 (hexadezimale Darstellung, in ASCII als 30 31 kodiert).

#### **Beispiel**

Folgendes Zahlenbeispiel soll den Aufbau der Elemente *Challenge* und *Challenge HHD<sub>UC</sub>* beim HHD<sub>UC</sub>-Verfahren verdeutlichen:

![](_page_43_Picture_260.jpeg)

\*) Länge des Start-Code *LS* ist 10,ControlByte folgt.

![](_page_44_Picture_226.jpeg)

# <span id="page-44-1"></span><span id="page-44-0"></span>**II.3 Datenblock für die Übertragung eines Server-basierten Matrixcode**

Sollen Daten für einen FinTS-Geschäftsvorfall mit Hilfe eines Matrixcode in ein hierfür geeignetes Sicherheitsgerät übertragen werden, basiert dies auf folgenden Schritten:

- Das Kreditinstitut generiert aus den zu übertragenden Daten nach einem festgelegten Verfahren den Matrixcode (Server-basierter Matrixcode). Dieser wird dabei in einem der gängigen Bildformate (JPEG, GIF, PNG, etc.) kodiert.
- Der Matrixcode wird als Bitsequenz zusammen mit einer Information über seine Formatierung im FinTS-Element Challenge HHD UC an das Zugangsgerät übertragen.
- Basierend auf den Formatierungsinformationen wird die Bitsequenz des Matrixcodes als Bild auf dem Bildschirm des Zugangsgeräts dargestellt.
- Das Sicherheitsgerät verfügt über eine geeignete Kamera. Durch Abfotografieren wird der Matrixcode in das Sicherheitsgerät übertragen. Das Sicherheitsgerät extrahiert aus dem Matrixcode nach dem festgelegten Verfahren die Challenge-Daten.
- $\bullet$  Bei den Challenge-Daten kann es sich um einen HHD $_{\text{UC}}$ -Block für das chipTAN-Verfahren (siehe Abschnitt [II.4.2\)](#page-46-2) oder eine sonstige bilateral vereinbarte Datenstruktur für ein nicht in der Deutschen Kreditwirtschaft standardisiertes Verfahren (vgl. Abschnitt [II.4.3\)](#page-47-1) handeln. Bei chipTAN für das QR Code Verfahren ist die spezielle Parametrierung separat beschrieben (vgl. Abschnitt  $II.4.3)$

Die Methodik für die Generierung eines Matrixcode aus den Challenge-Daten wird in diesem Dokument nicht weiter betrachtet.

Für die Übertragung des Matrixcode vom Kreditinstitut an das Zugangsgerät wird die folgende Datenstruktur als Inhalt des FinTS-Elementes Challenge HHD UC festgelegt:

![](_page_44_Picture_227.jpeg)

![](_page_45_Picture_228.jpeg)

In Position 2 wird der MIME-Type für die Darstellung des Matrixcode aus der Bitsequenz als String formatiert übertragen. Mögliche Beispiele sind:

- "image/png"
- "image/gif"
- "image/jpeg"
- "image/tiff"

Abhängig von dem in Position 2 enthaltenen MIME-Type wird die in Position 4 enthaltene Bitsequenz durch das Zugangsgerät interpretiert.

![](_page_45_Picture_229.jpeg)

#### **Beispiel:**

## <span id="page-45-0"></span>**II.4 Belegung der DEs und Parameter in HKTAN bei Verwendung von FinTS**

Die im Folgenden beschriebenen Festlegungen beziehen sich auf die Integration des unidirektional gekoppelten HHD in das Zwei-Schritt-Verfahren unter FinTS 3.0. Die Belegungen gelten für die Segmentversionen ab #5 des Geschäftsvorfalls HKTAN. Für die FinTS-Spezifikationen sind somit keine Änderungen erforderlich.

Mit HKTAN ab #5 kann sowohl HHD V1.3.2 als auch HHD V1.4 unterstützt werden. Dabei sind die Steuerbits im Element *LS* für die Verwendung des *ControlByte* in der HHDuc-Anwendungsschnittstelle (vgl. Abschnitt [II.2\)](#page-40-2) entsprechend zu setzen. Die Parameter sind in den Belegungsvorschriften so definiert, dass beide HHD-Versionen versorgt werden können. Das Element *Challenge-Klasse* enthält sowohl bei HHD V1.3.2 als auch bei HHD V1.4 die Visualisierungsklasse. Die bei HHD V1.3.2 benötigte Challenge-Klasse wird durch das Kreditinstitut aus der übermittelten Visualisierungsklasse ermittelt und nicht über die Schnittstelle übertragen.

<sup>4</sup> Die Längenangabe für das FinTS-Element *Challenge\_HHDuc* erfolgt gemäß der FinTS-Kodierung für binäre Daten, wie im Band *Formals* beschrieben.

![](_page_46_Picture_253.jpeg)

Für die folgenden Strukturen gelten bei Verwendung des HHD<sub>UC</sub>-Verfahrens feste Vorgaben:

- Belegung des Datenelementes *Technische Kennung* in HITANS
- Belegung des Datenelementes *ZKA-Verfahren* ab HITANS #4
- Belegung des Datenelementes *Version des ZKA-Verfahrens* ab HITANS #4
- Belegung des Datenelementes *Challenge* in HITAN

Weitere Festlegungen im Sinne der FinTS-Spezifikation werden nicht getroffen, insbesondere gelten für die Belegung des Datenelementes *Sicherheitsfunktion, kodiert* keine fest definierten Werte.

Als Belegung des Datenelementes *Technische Identifikation TAN-Verfahren* in der DEG *Verfahrensparameter Zwei-Schritt-Verfahren* (vgl. z. B. [4]) sind die ersten Stellen wie festgelegt, wie im Folgenden beschrieben:

### <span id="page-46-0"></span>**II.4.1 Belegung bei chipTAN-Verfahren mit animierter Grafik**

![](_page_46_Picture_254.jpeg)

Die Versionsbezeichnungen *HHD1.3.0OPT und HHD1.3.2OPT* bezeichnen den in [HHD V1.3.2] definierten Funktionsumfang.

## <span id="page-46-2"></span><span id="page-46-1"></span>**II.4.2 Belegung bei chipTAN-Verfahren mit Matrixcode (allgemein)**

Falls ein chipTAN-Leser über eine Kamera verfügt, kann ein HHDuc-Block statt über eine animierte Grafik auch über das Abfotografieren eines entsprechenden Matrixcode in den chipTAN-Leser übertragen werden. Bei der Nutzung eines Matrixcode im Rahmen des chipTAN-Verfahrens müssen aber die folgenden Punkte sichergestellt werden:

![](_page_47_Picture_268.jpeg)

- Der chipTAN-Leser muss als eigenständiges Gerät gemäß Basisspezifikation [1] realisiert sein. Der Hersteller muss dies durch eine entsprechende Herstellererklärung bestätigen.
- In keinem Fall darf der chipTAN-Leser als Simulation auf einem Smartphone, Tablet oder einem Gerät mit Standard-Betriebssystemsoftware emuliert werden.
- Nach der Rückgewinnung des HHDuc-Blocks aus dem Matrixcode muss die weitere Verarbeitung der Daten wie in HHD [1] und HHD<sub>UC</sub> [2] beschrieben erfolgen.

Hinweis: Die folgenden Aussagen gelten allgemein für Varianten von Matrixcode, die nicht in einem der Folgekapitel wie z. B. QR Codes im Abschnitt [II.4.3](#page-47-1) explizit beschrieben sind.

Im Rahmen des chipTAN-Verfahrens erzeugt die Client-Software auf dem Zugangsgerät die Grafik mit dem Matrixcode. Aus Kreditinstitutssicht gibt es daher keine Änderungen gegenüber der Nutzung einer animierten Grafik.

Dem Zugangsgerät muss mitgeteilt werden, welche Version des chipTAN-Verfahrens bei der Erzeugung der Grafik mit dem Matrixcode aus den in dem Element *Challenge HHDUC* übertragenen Daten genutzt werden soll. Dazu müssen Belegungen für das Datenelement *Technische Identifikation TAN-Verfahren* in der DEG *Verfahrensparameter Zwei-Schritt-Verfahren* festgelegt werden. Siehe Abschnitt II.2.1 in der FinTS-Spezifikation für PIN/TAN [4] für die entsprechenden Festlegungen für das chipTAN-Verfahren mit einer animierten Grafik. Für die Nutzung eines Matrixcode im Rahmen des chipTAN-Verfahrens werden diese Festlegungen wie folgt ergänzt:

![](_page_47_Picture_269.jpeg)

Die ersten beiden Bestandteile der technischen Kennung MCv.x.y haben folgende Bedeutung:

- M charakterisiert generell die Verwendung eines Matrixcode
- a bezeichnet den Ort der Matrixcode-Generierung mit folgender einzig möglichen Ausprägung:
	- C clientseitig generierter Matrixcode

#### <span id="page-47-1"></span><span id="page-47-0"></span>**II.4.3 Belegung bei chipTAN-Verfahren mit QR Codes**

Werden für die Übertragung sog. *Quick Response = QR Codes* als spezielle Matrixcode-Ausprägung verwendet, so gelten die im Folgende beschriebenen HKTAN-Parameter.

Zunächst muss die gewünschte HHD-/Secoder-Umgebung analog der folgenden Tabelle festgelegt werden:

![](_page_48_Picture_264.jpeg)

![](_page_48_Picture_265.jpeg)

Hinweis: Ab Secoder\_UC V1.2.0 ist auch die Verwendung von "Authentischen Meldungen an Secoder" (AMS) unterstützt.

Nun folgt die Parametrisierung des QR Code. Für Version 1 (diese Version) darf das 16 Byte lange Element *Technische Kennung* die folgenden Werte enthalten:

![](_page_48_Picture_266.jpeg)

 $\overline{a}$ 

<sup>5</sup> Die Secoder-Version 1.3.0 der chipTAN-Applikation ist derzeit noch nicht verfügbar.

![](_page_49_Picture_272.jpeg)

#### **Parameterbeispiel**

Für einen Server-generierten QR Code analog der Secoder 3 chipTAN Spezifikation V1.2 (vgl. [3]) ergibt sich folgende Belegung der relevanten Datenelemente (Hinweis: die *Technische Kennung* ist für Server-generierte Codes konstant. Relevant ist nur die Übertragung des MIME-Type, wie in Kapitel [II.3](#page-44-1) beschrieben). Aufgrund der Verwendung von Secoder V1.2 kann das FinTS-Element Challenge HHD UC auch AMS-Daten enthalten.

![](_page_49_Picture_273.jpeg)

### <span id="page-49-0"></span>**II.4.4 Belegung bei bilateral vereinbarten Verfahren mit Matrixcode**

FinTS-Nachrichten unterstützen bereits heute die Übertragung von HHDuc-Blöcken (vgl. [2]) an ein Zugangsgerät. Das hierfür verwendete Element *Challenge HHDUC* kann dabei beliebige Binärdaten aufnehmen. Ein solches Element kann daher auch dafür verwendet werden, einen Matrixcode in einer bilateral vereinbarten Datenstruktur an ein Zugangsgerät zu übertragen.

Voraussetzung hierfür ist, dass das Kreditinstitut den Matrixcode erstellt. Diese Variante wird im Folgenden als Server-basierte Matrixcode-Erzeugung bezeichnet.

Alternativ kann eine Bank auch Varianten einsetzen, bei denen der Matrixcode erst im Zugangsgerät generiert wird. Dieses Vorgehen wird als Client-basierte Matrixcode-Erzeugung bezeichnet.

Dem Zugangsgerät muss mitgeteilt werden, welche Generierungs-Variante mit den im Element *Challenge HHDUC* übertragenen Daten durchgeführt werden soll. Dazu müssen Belegungen für das Datenelement *Technische Identifikation TAN-Verfahren* in der DEG *Verfahrensparameter Zwei-Schritt-Verfahren* festgelegt werden. Siehe Abschnitt II.2.1 in [2] für die entsprechenden Festlegungen für das chipTAN-Verfahren mit einer animierten Grafik. Für die Nutzung eines Matrixcodes werden diese Festlegungen nach folgendem Schema ergänzt:

![](_page_49_Picture_274.jpeg)

Die einzelnen Bestandteile der technischen Kennung Mav.x.y haben folgende Bedeutung:

- M charakterisiert generell ein Matrixcode-Verfahren
- a bezeichnet die Art der Matrixcode-Erzeugung mit folgenden Ausprägungen:
	- S serverseitig generierter Matrixcode
	- C clientseitig generierter Matrixcode
- v erster Teil der Versionsbezeichnung, numerisch, einstellig

![](_page_50_Picture_248.jpeg)

- x zweiter Teil der Versionsbezeichnung, numerisch, einstellig
- y dritter Teil der Versionsbezeichnung, numerisch, einstellig

Die Elemente *ZKA-Verfahren* und *ZKA-Version* werden nur belegt, wenn ein von der Deutschen Kreditwirtschaft spezifiziertes Verfahren (kein chipTAN-Verfahren, ansonsten siehe unter [II.4.2\)](#page-46-2) vom Kreditinstitut verwendet wird. In allen anderen Fällen werden die Felder nicht belegt.

# <span id="page-50-0"></span>**III. ANHANG**

## <span id="page-50-1"></span>**III.1 Referenzen**

![](_page_50_Picture_249.jpeg)

# <span id="page-50-2"></span>**III.2 Best Practice: chipTAN-Leser mit Sprachausgabe**

Am Markt sind inzwischen chipTAN-Produkte für die Sprachausgabe der HHD V1.4 Texte verfügbar. Die Sprachausgabetexte unterscheiden sich im Detail von den Anzeigetexten, um die Verständlichkeit zu erhöhen. Die folgende Tabelle zeigt einen Lösungsansatz für die Gestaltung der Ansagetexte im Sinne einer Best Practice.

![](_page_50_Picture_250.jpeg)

![](_page_51_Picture_351.jpeg)

![](_page_51_Picture_352.jpeg)

![](_page_52_Picture_381.jpeg)

![](_page_52_Picture_382.jpeg)

![](_page_53_Picture_419.jpeg)

![](_page_53_Picture_420.jpeg)

![](_page_54_Picture_431.jpeg)

![](_page_54_Picture_432.jpeg)

![](_page_55_Picture_414.jpeg)

![](_page_55_Picture_415.jpeg)

![](_page_56_Picture_299.jpeg)

![](_page_56_Picture_300.jpeg)